Министерство образования и науки Республики Татарстан Государственное автономное профессиональное образовательное учреждение «ЕЛАБУЖСКИЙ ПОЛИТЕХНИЧЕСКИЙ КОЛЛЕДЖ»

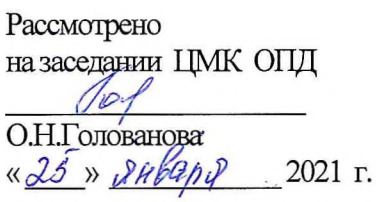

Согласовано Заместитель директора по УМР

Р.Г.Исхакова «27 » Subceps 2021 г.

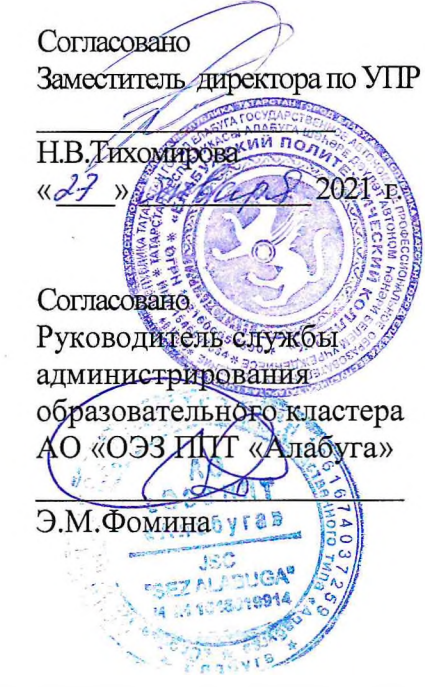

# **РАБОЧАЯ ПРОГРАММА ПРОФЕССИОНАЛЬНОГО МОДУЛЯ**

# **ПМ 01. Разработка модулей программного обеспечения для**

## **компьютерных систем**

## Специальность: **09.02.07 Информационные системы и**

## **программирование**

**квалификация - программист**

г. Елабуга, 2021 г.

Рабочая программа профессионального модуля разработана с учетом требований:

- Федерального государственного образовательного стандарта среднего профессионального образования по специальности 09.02.07 Информационные системы и программирование, утвержденного приказом Министерства образования и науки Российской Федерации №1547 от 09 декабря 2016 года (Зарегистрировано в Минюсте России26.12.2016 N 44936)

- Федерального закона 31 июля 2020 г. №304-ФЗ «О внесении изменений в Федеральный закон «Об образовании в Российской Федерации» по вопросам воспитания обучающихся»;

- Приказа Министерства просвещения Российской Федерации от 28.08.2020 г. №441 «О внесении изменений в Порядок организации и осуществления образовательной деятельности по образовательным программам среднего профессионального образования, утвержденный приказом Министерства образования и науки Российской Федерации от 14 июня 2013 г. № 464».

Организация-разработчик: ГАПОУ «Елабужский политехнический колледж»

Разработчик: Симонов А.Н. – преподаватель информатики

Иванова Е.М. – преподаватель информатики

Исхакова Р.Г. – заместитель директора по учебно-методической работе

# **СОДЕРЖАНИЕ**

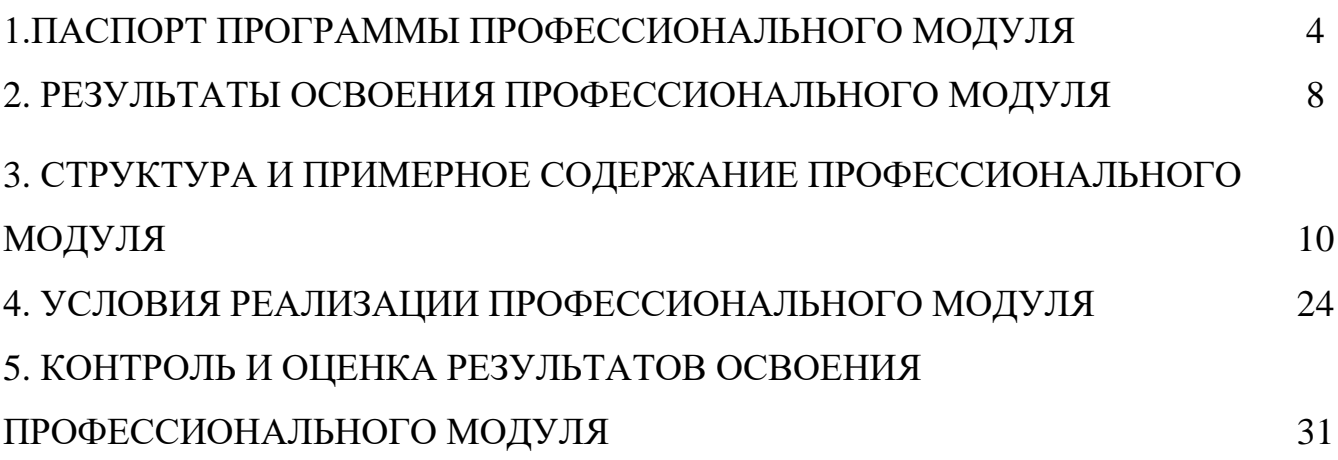

## **1. ПАСПОРТ ПРОГРАММЫ ПРОФЕССИОНАЛЬНОГО МОДУЛЯ**

### **ПМ.01.Разработка модулей программного обеспечения для компьютерных**

#### **систем**

#### **1.1. Область применения программы:**

Рабочая программа профессионального модуля является частью основной профессиональной образовательной программы по специальности среднего профессионального образования в соответствии с федеральным государственным образовательным стандартом среднего профессионального образования по специальности 09.02.07 Информационные системы и программирование, в части освоения основного вида профессиональной деятельности (ВПД): ВПД.1 Разработка модулей программного обеспечения для компьютерных систем (ПК):

ПК 1.1. Формировать алгоритмы разработки программных модулей в соответствии с техническим заданием.

ПК 1.2. Разрабатывать программные модули в соответствии с техническим заданием.

ПК.1.3. Выполнять отладку программных модулей с использованием специализированных программных средств.

ПК 1.4. Выполнять тестирование программных модулей.

ПК 1.5. Осуществлять рефакторинг и оптимизацию программного кода.

ПК 1.6. Разрабатывать модули программного обеспечения для мобильных платформ.

Рабочая программа профессионального модуля может быть использована в дополнительном профессиональном образовании и профессиональной подготовке работников.

**1.2. Цели и задачи профессионального модуля – требования к результатам освоения профессионального модуля**:

С целью овладения указанным видом профессиональной деятельности и соответствующими профессиональными компетенциями обучающийся в ходе освоения профессионального модуля должен:

#### **иметь практический опыт:**

- Разрабатывать алгоритм решения поставленной задачи и реализовывать его средствами автоматизированного проектирования.

- Разрабатывать код программного продукта на основе готовой спецификации на уровне модуля.

- Разрабатывать мобильные приложения.

- Использовать инструментальные средства на этапе отладки программного продукта.

- Проводить тестирование программного модуля по определенному сценарию.

- Проводить тестирование программного модуля по определенному сценарию.

- Использовать инструментальные средства на этапе тестирования программного продукта.

- Анализировать алгоритмы, в том числе с применением инструментальных средств.

- Осуществлять рефакторинг и оптимизацию программного кода.

- Разрабатывать мобильные приложения.

#### **уметь:**

- Формировать алгоритмы разработки программных модулей в соответствии с техническим заданием.

- Оформлять документацию на программные средства.

- Оценка сложности алгоритма.

- Создавать программу по разработанному алгоритму как отдельный модуль.

Оформлять документацию на программные средства.

- Осуществлять разработку кода программного модуля на языках низкого уровня и высокого уровней в том числе для мобильных платформ.

- Выполнять отладку и тестирование программы на уровне модуля.

- Оформлять документацию на программные средства.

- Применять инструментальные средства отладки программного обеспечения.

- Выполнять отладку и тестирование программы на уровне модуля.

- Оформлять документацию на программные средства.

- Выполнять оптимизацию и рефакторинг программного кода.

- Работать с системой контроля версий.

- Осуществлять разработку кода программного модуля на современных языках программирования.

- Оформлять документацию на программные средства.

### **знать:**

- Основные этапы разработки программного обеспечения.

- Основные принципы технологии структурного и объектно-ориентированного программирования.

- Актуальная нормативно-правовая база в области документирования алгоритмов.

- Основные этапы разработки программного обеспечения.

- Основные принципы технологии структурного и объектно-ориентированного программирования.

- Знание API современных мобильных операционных систем.

- Основные принципы отладки и тестирования программных продуктов.

- Инструментарий отладки программных продуктов.

- Основные виды и принципы тестирования программных продуктов.

- Способы оптимизации и приемы рефакторинга.

- Инструментальные средства анализа алгоритма.

- Методы организации рефакторинга и оптимизации кода.

- Принципы работы с системой контроля версий.

- Основные этапы разработки программного обеспечения.

- Основные принципы технологии структурного и объектно-ориентированного программирования.

# **1.3. Формирование личностных результатов воспитательной работы обучающихся:**

Л 10 - Заботиться о защите окружающей среды, собственной и чужой безопасности, в том числе цифровой.

Л 13 - Демонстрация умения эффективно взаимодействовать в команде, вести диалог, в том числе с использованием средств коммуникации.

Л 14 - Демонстрация навыков анализа и интерпретации информации из различных источников с учетом нормативно-правовых норм.

Л 15 - Демонстрация готовности и способности к образованию, в том числе самообразованию, на протяжении всей жизни; сознательное отношение к непрерывному образованию как условию успешной профессиональной и общественной деятельности.

# **1.4. Рекомендуемое количество часов на освоение программы профессионального модуля:**

максимальная учебная нагрузка обучающихся – **1109** часов, включающая:

- обязательную аудиторную учебную нагрузку обучающегося – **805** часов (теоретическое обучение – **262** часа, лабораторно-практические занятия – **513** часов, курсовое проектирование – **30** часов);

- внеаудиторную самостоятельную работу обучающихся - **40** часов;

- квалификационный экзамен по профессиональному модулю **12** часов;
- учебную практику **108** часов;

- производственную практику – **144** часа.

В т.ч. часов из вариативной части ФГОС СПО по специальности 09.02.07 Информационные системы и программирование направленные на углубление профессиональных компетенций в соответствии с требованиями производств АО «ОЭЗ ППТ «Алабуга».

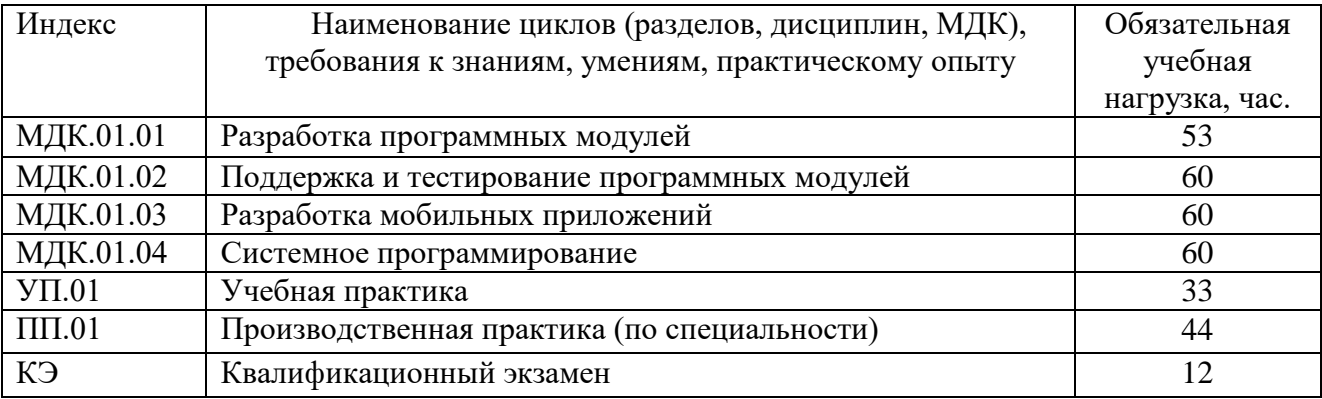

# **2. РЕЗУЛЬТАТЫ ОСВОЕНИЯ ПРОФЕССИОНАЛЬНОГО МОДУЛЯ**

Результатом освоения профессионального модуля является овладение обучающимися видом профессиональной деятельности (ВПД) ВПД.1 Разработка модулей программного обеспечения для компьютерных систем, в том числе профессиональными (ПК) и общими (ОК) компетенциями:

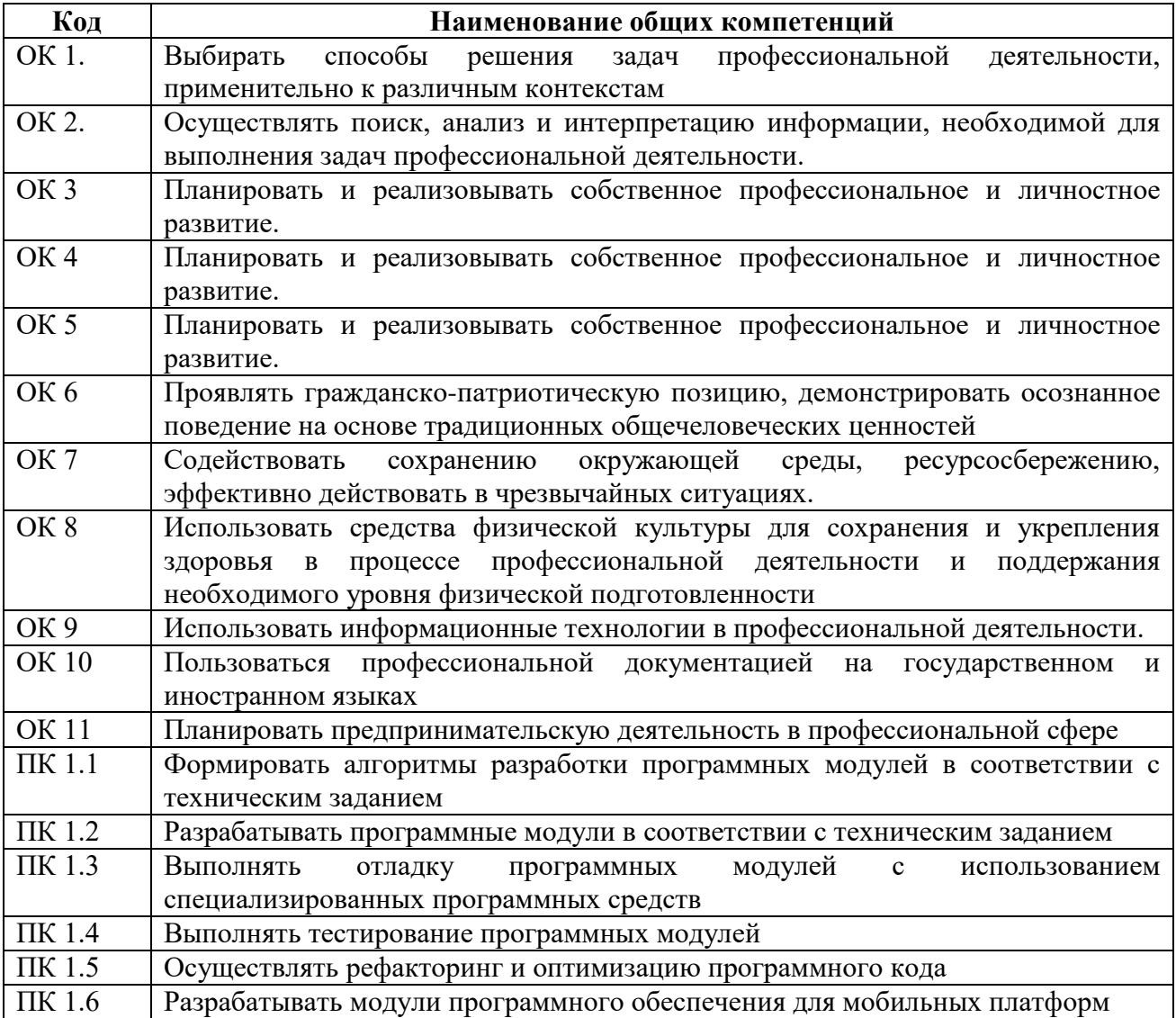

# <span id="page-8-0"></span>**3. СТРУКТУРА И СОДЕРЖАНИЕ ПРОФЕССИОНАЛЬНОГО МОДУЛЯ**

# **3.1. Тематический план профессионального модуля ПМ.01.Разработка модулей программного обеспечения для**

### **компьютерных систем**

 $\overline{a}$ 

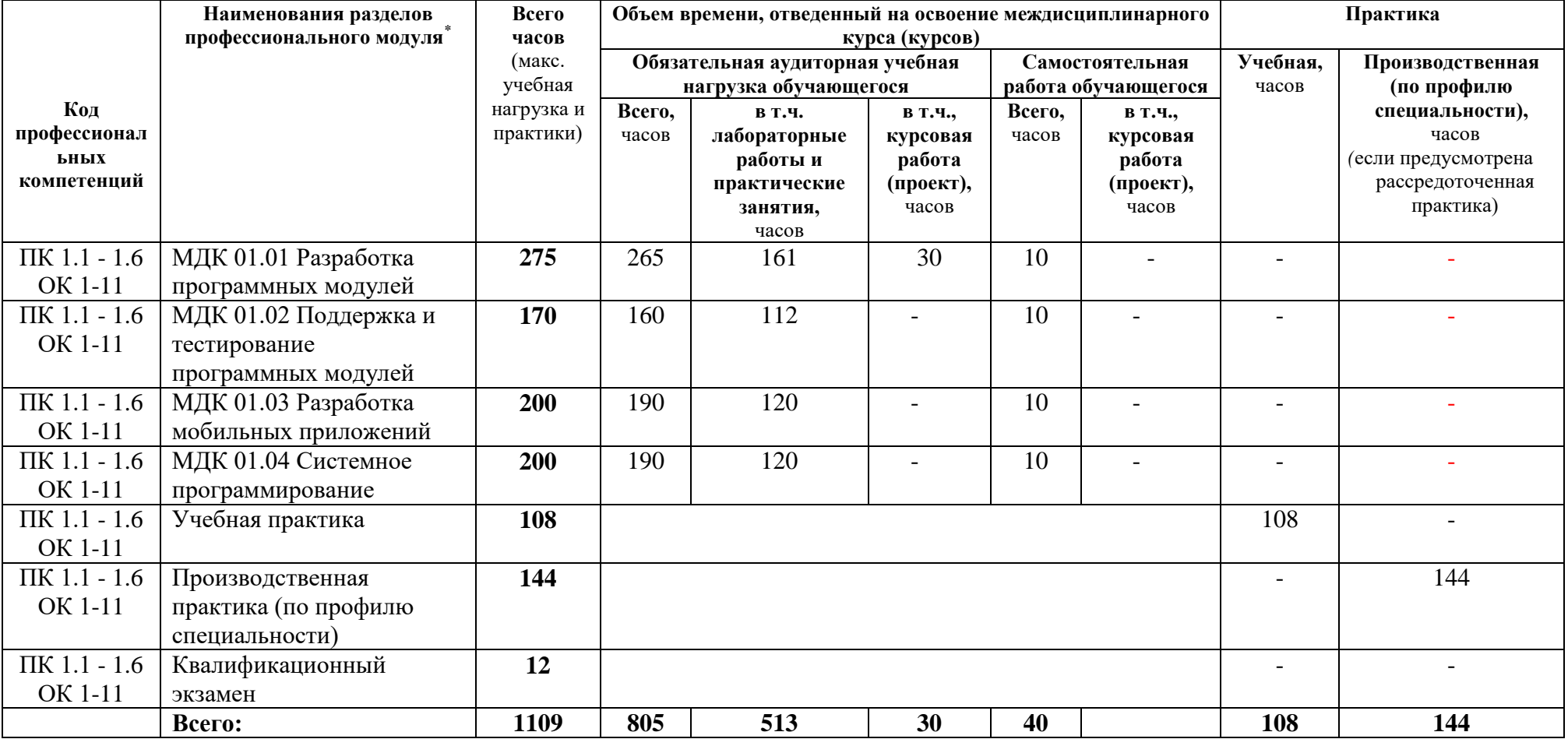

# 3.2. Содержание обучения по профессиональному модулю ПМ.01. Разработка модулей программного

# обеспечения для компьютерных систем

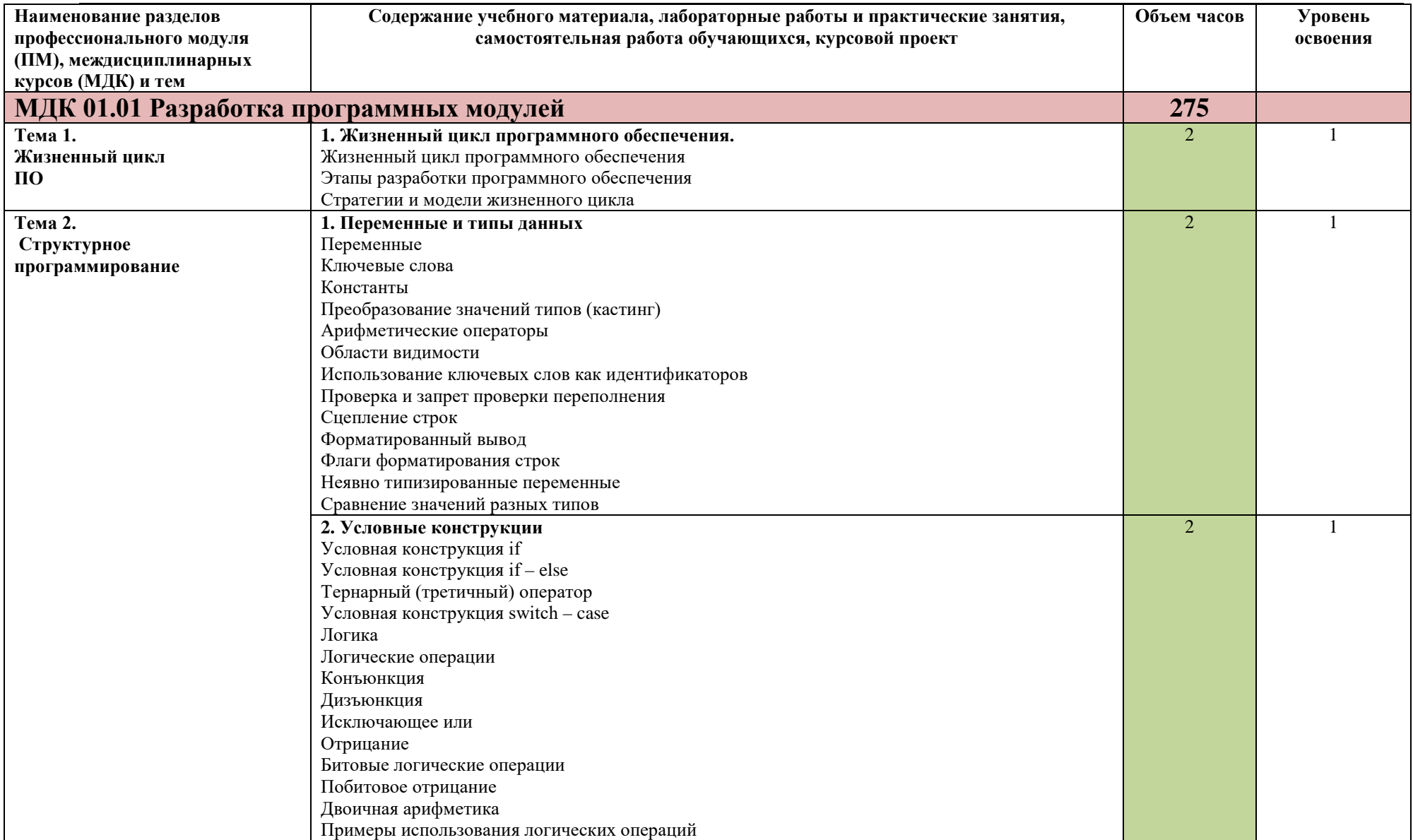

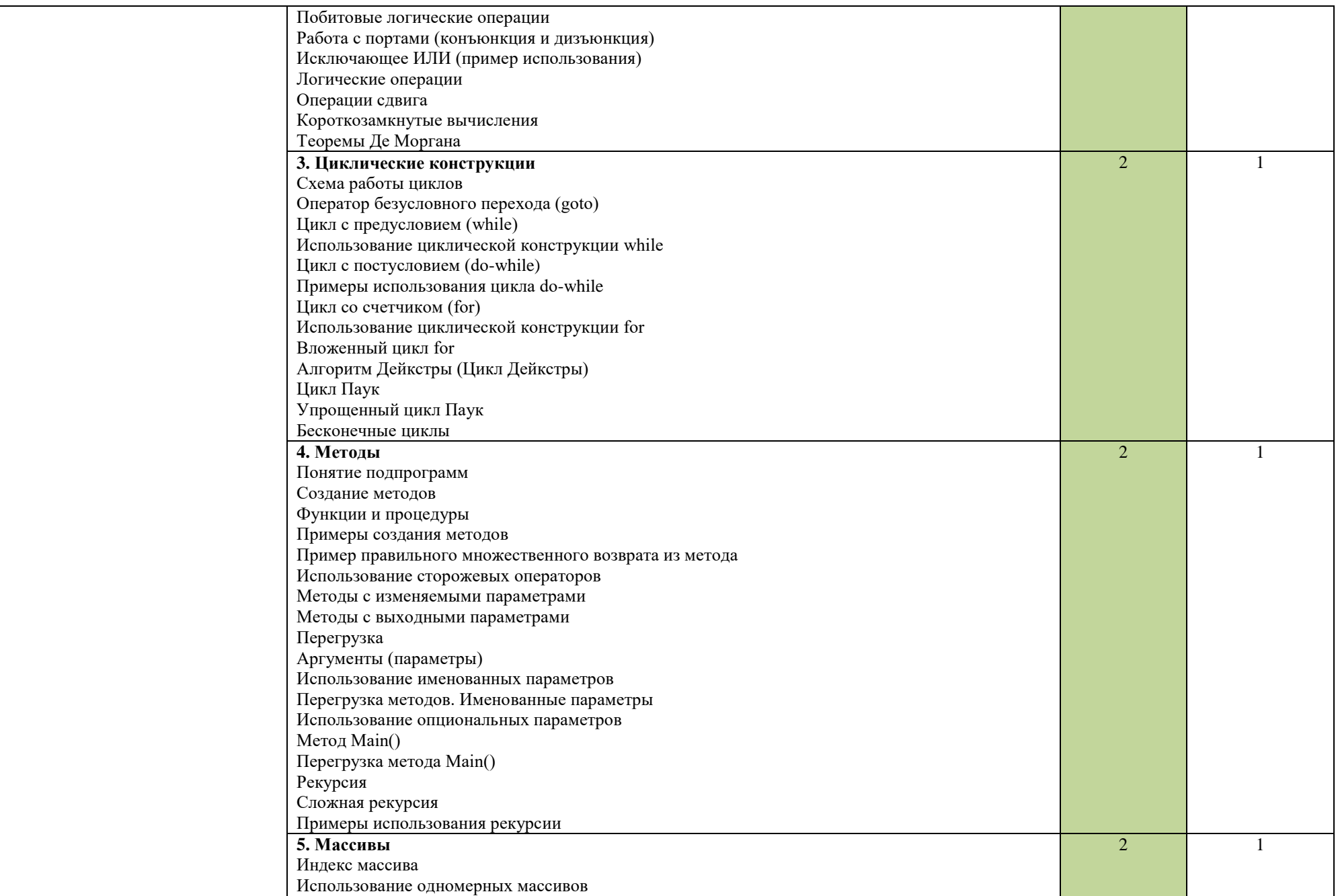

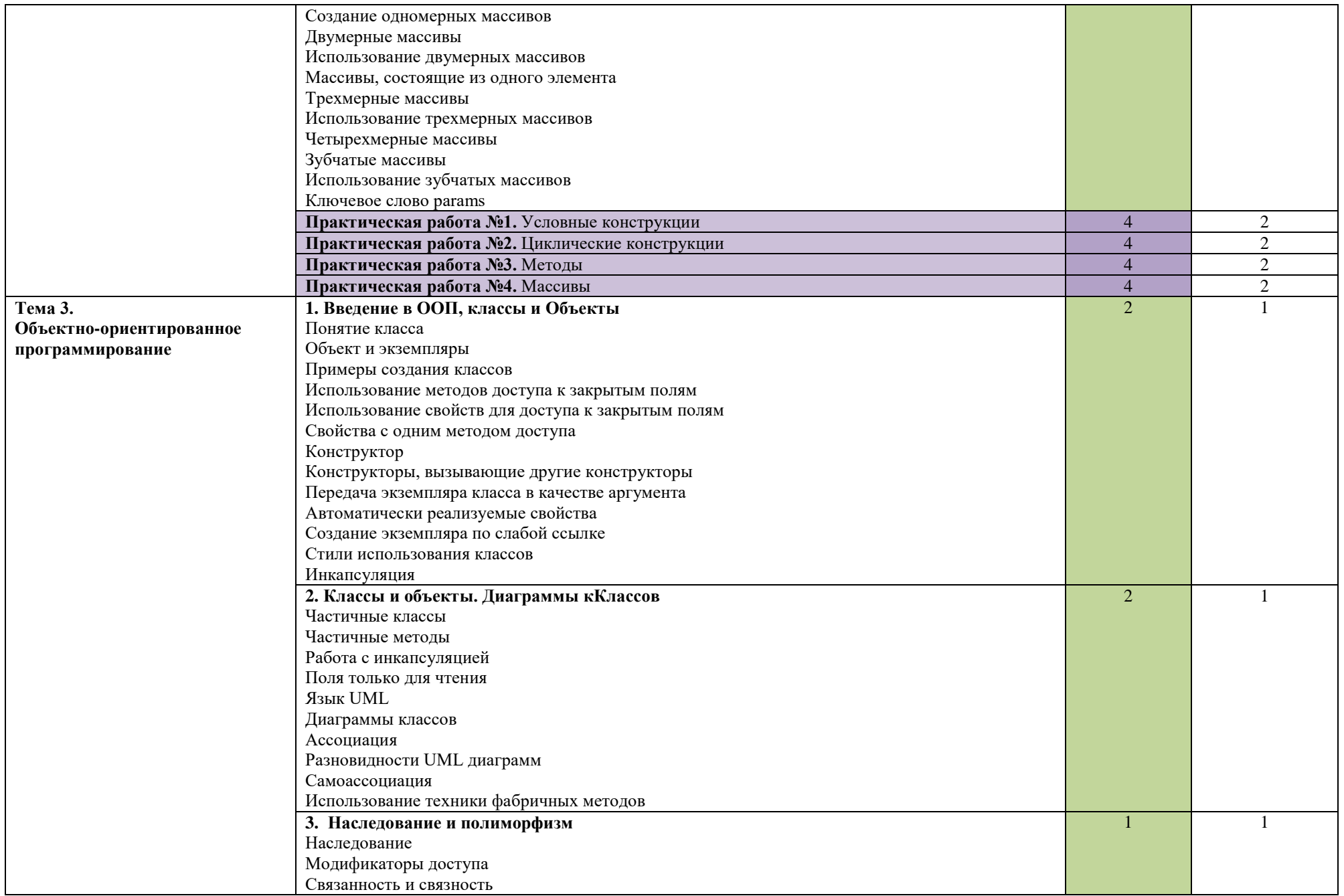

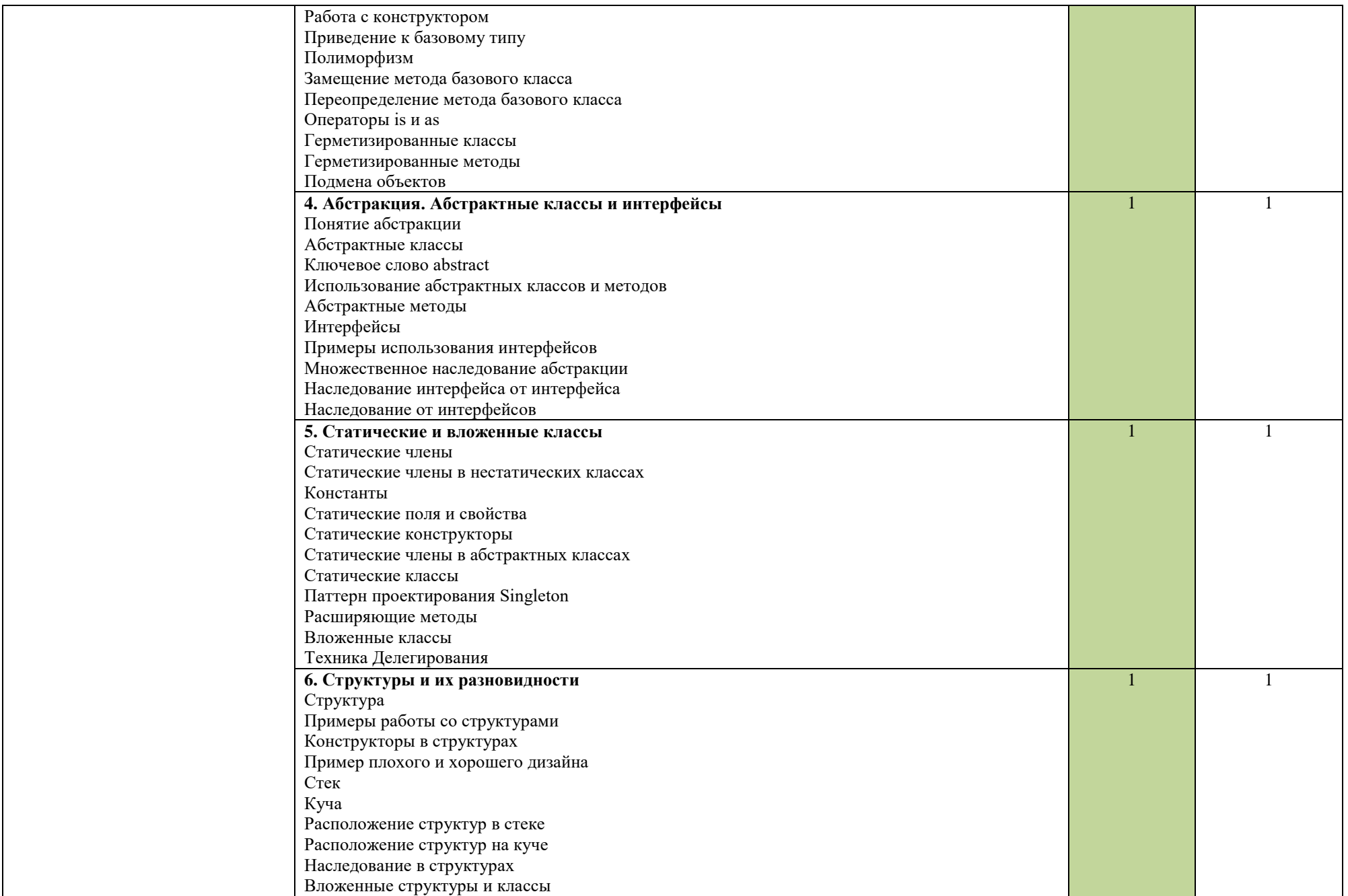

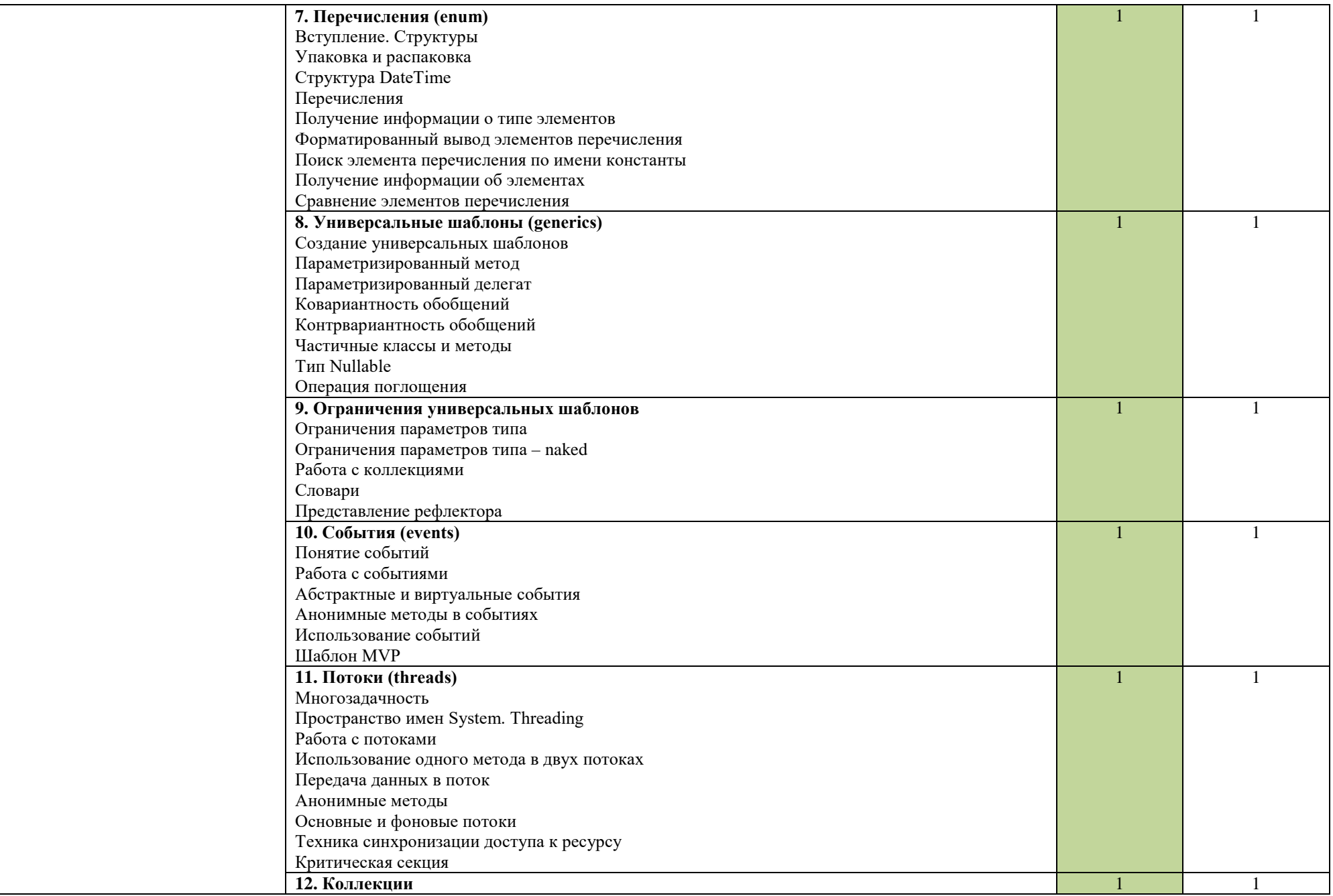

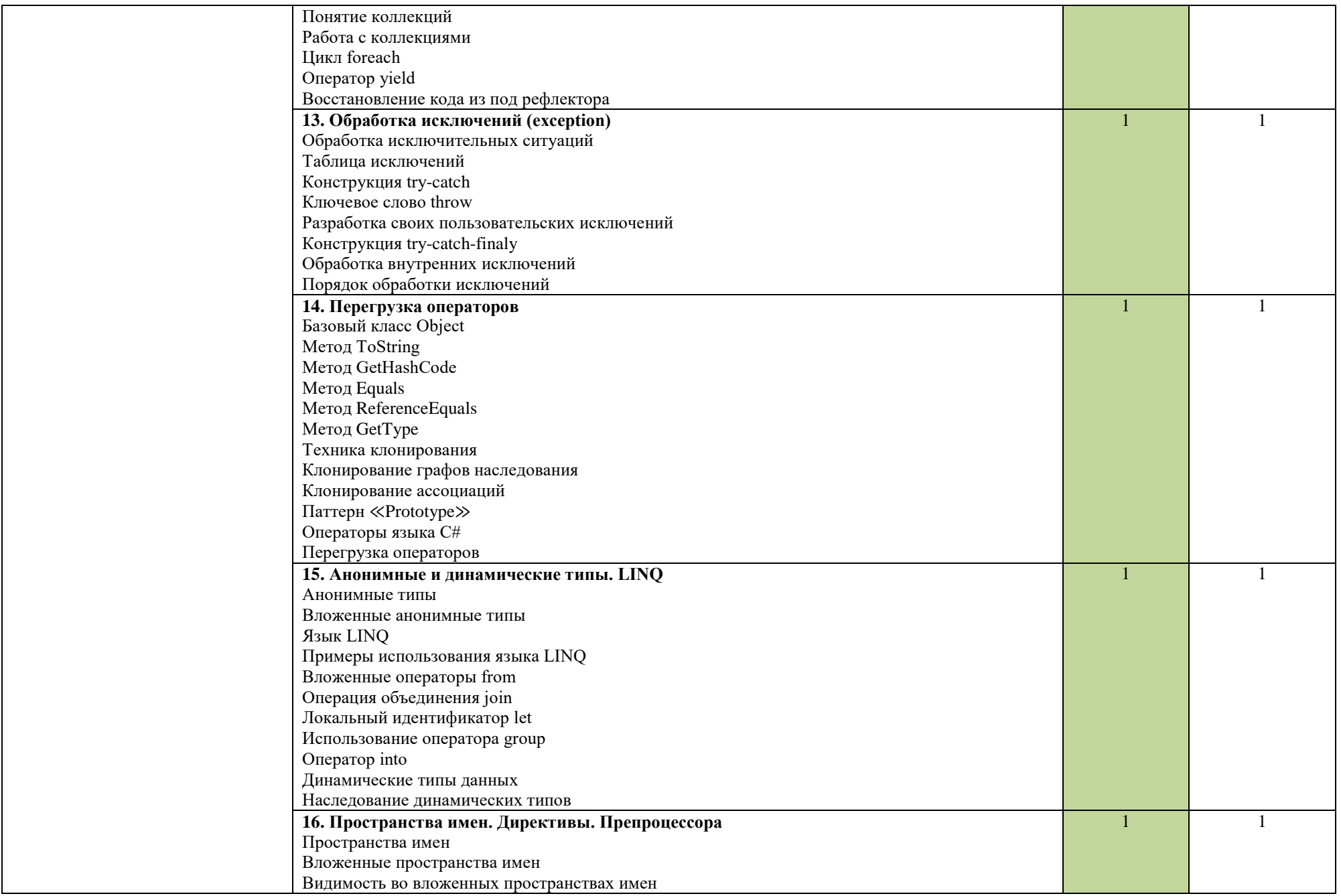

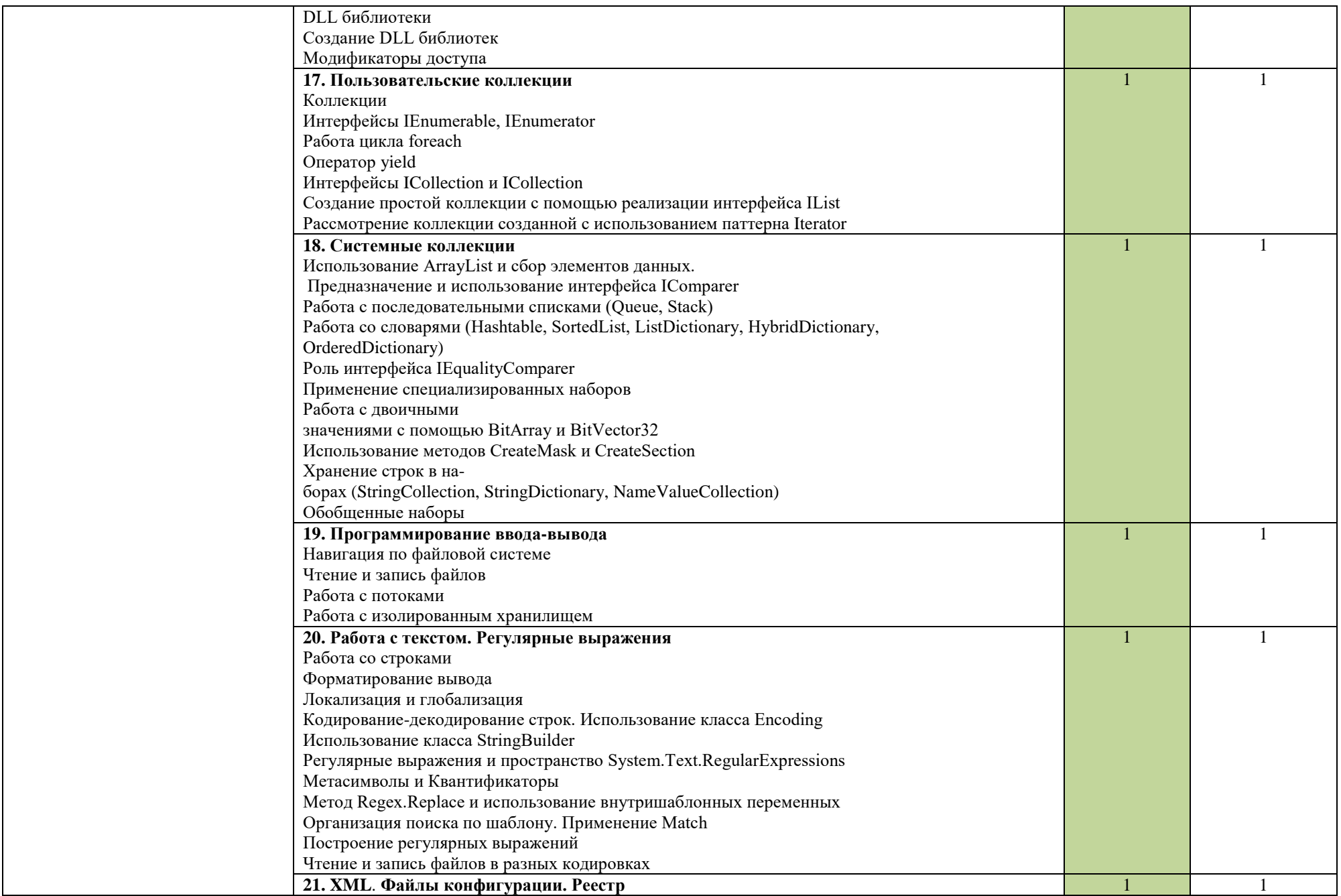

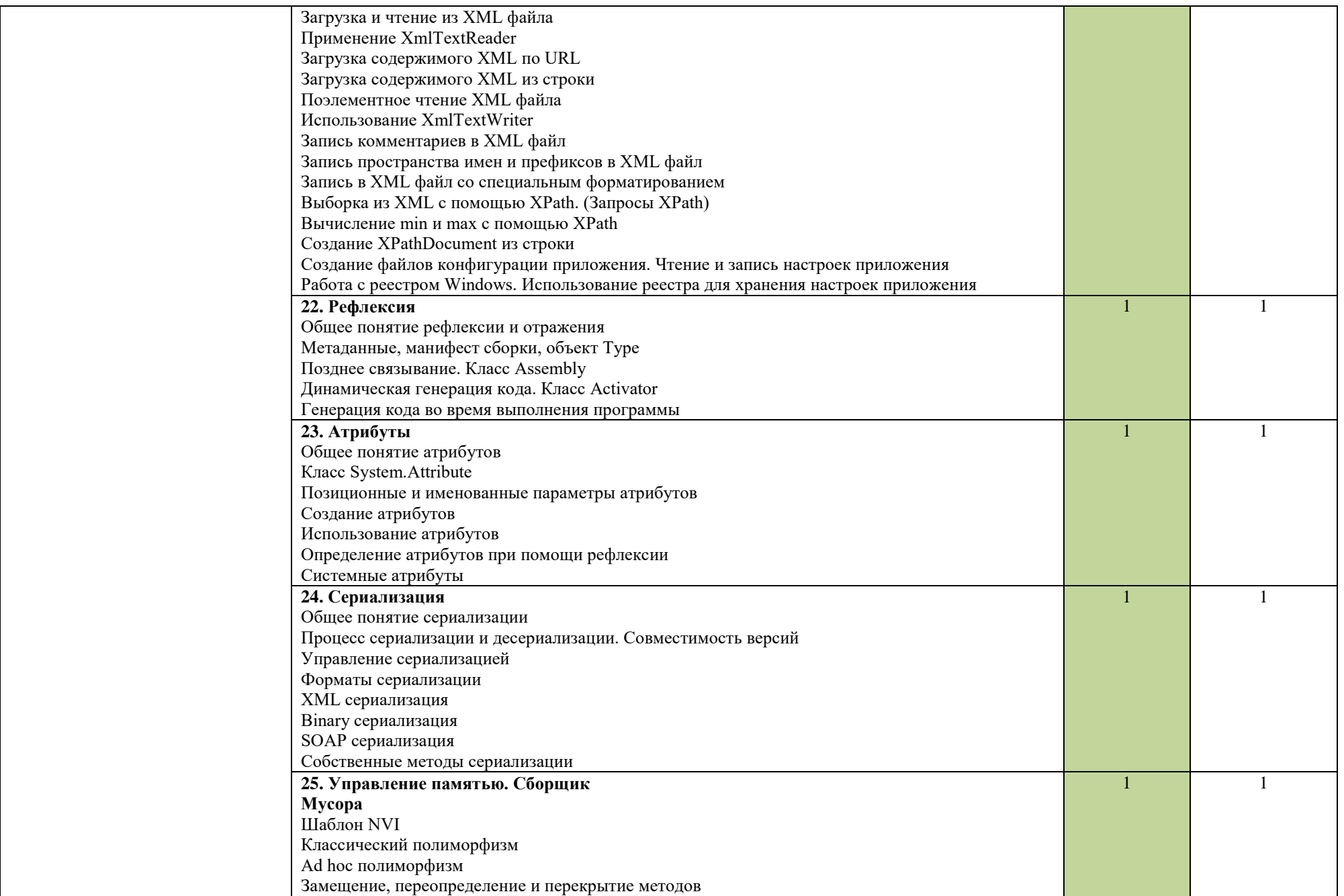

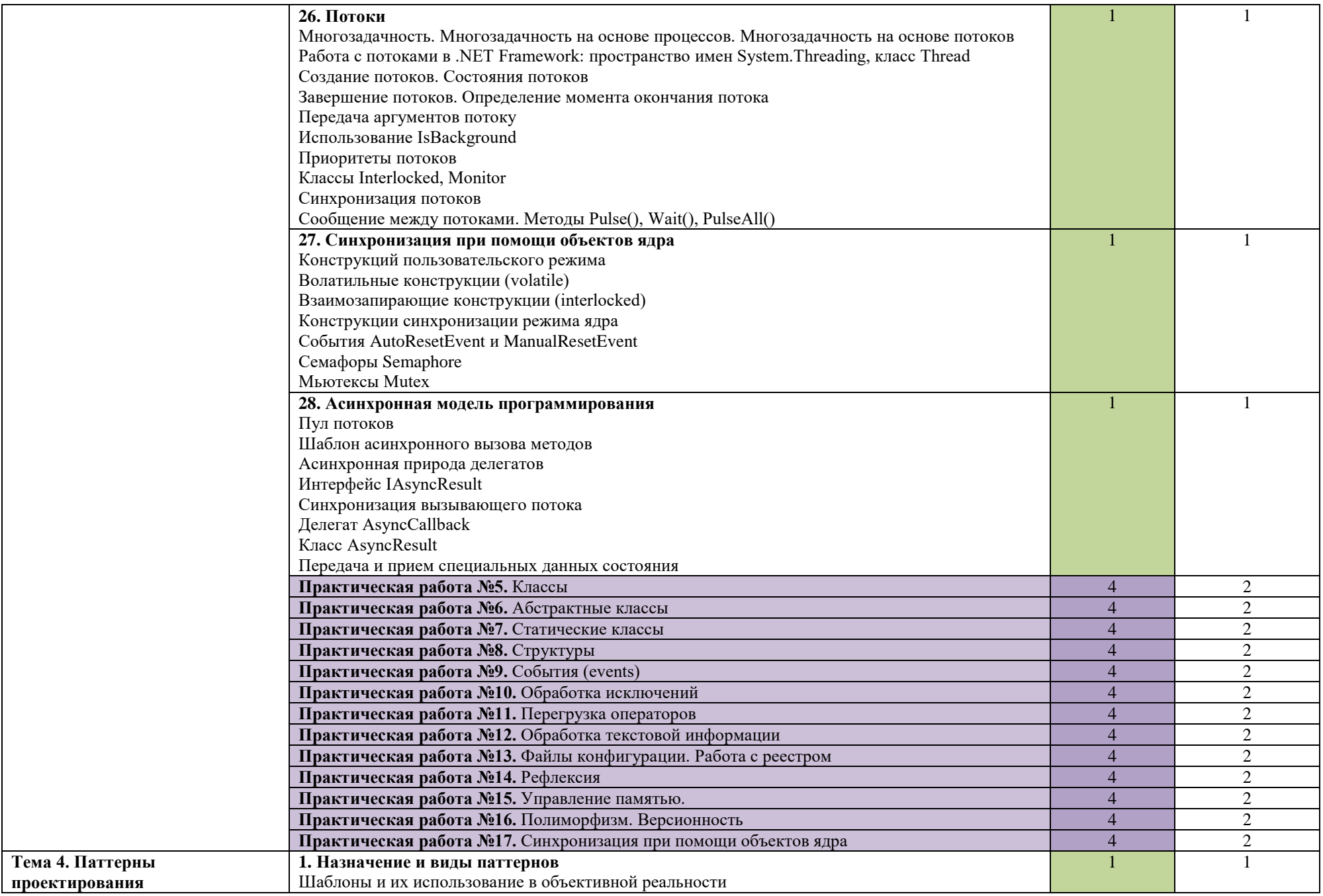

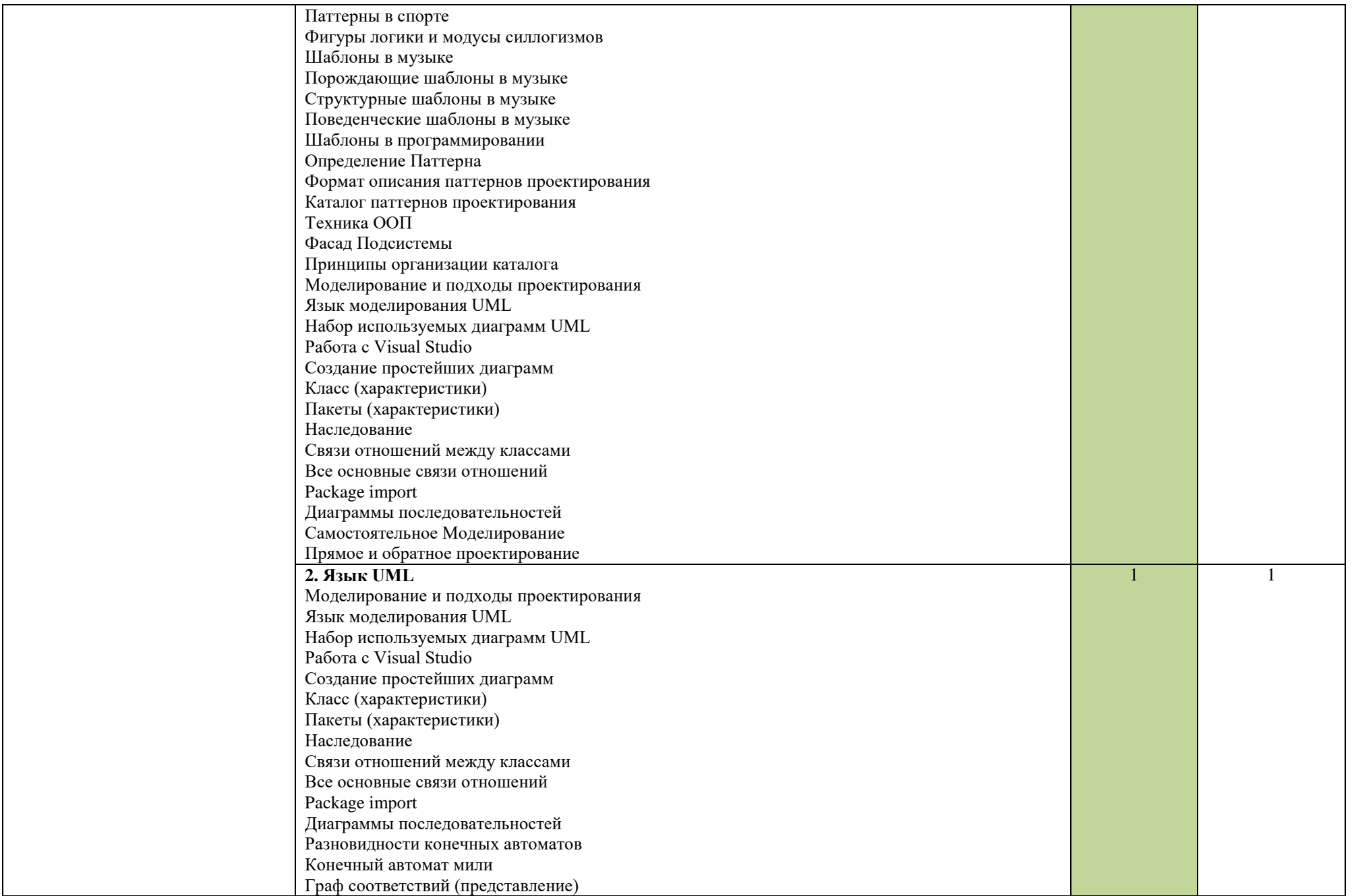

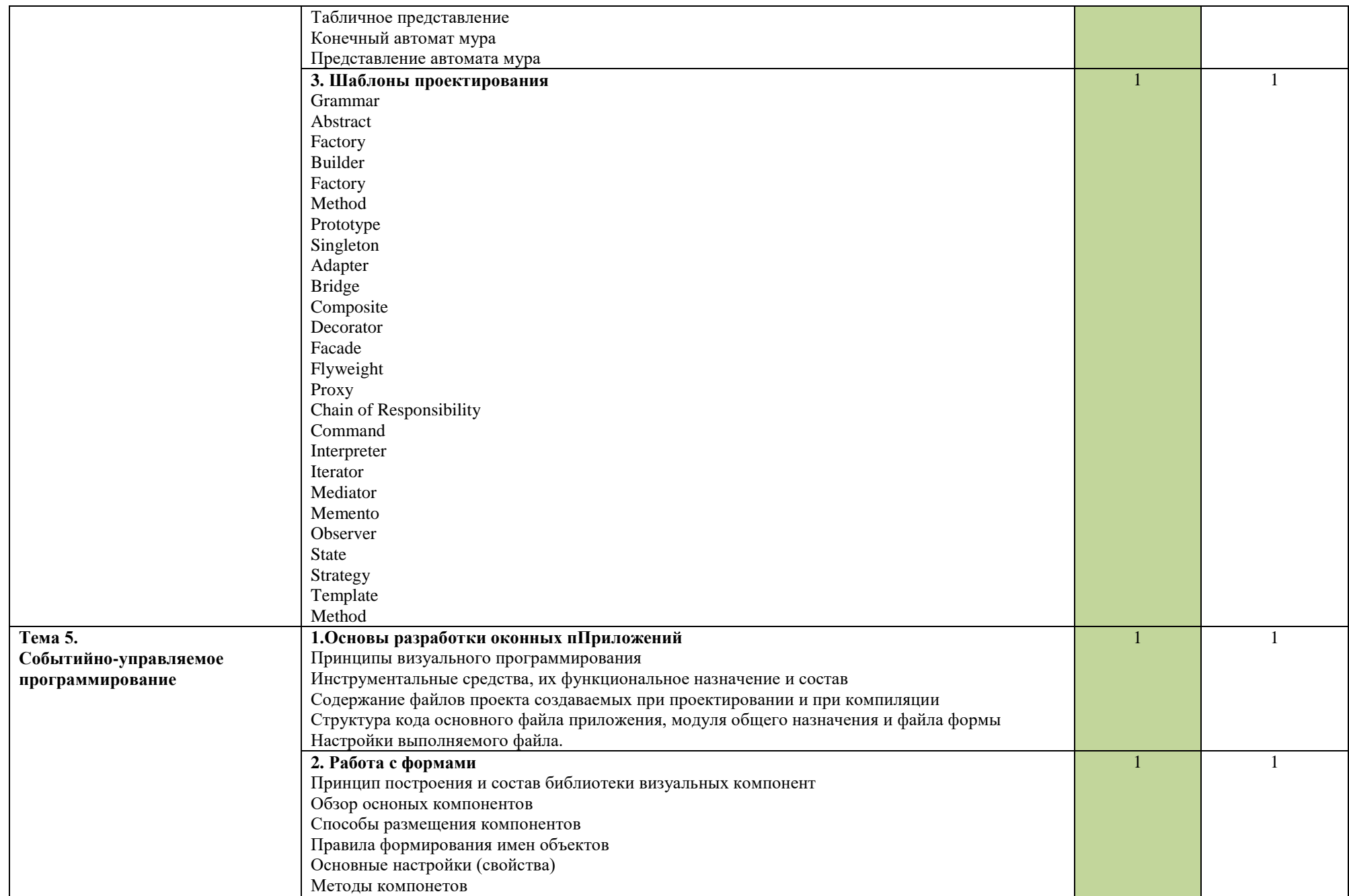

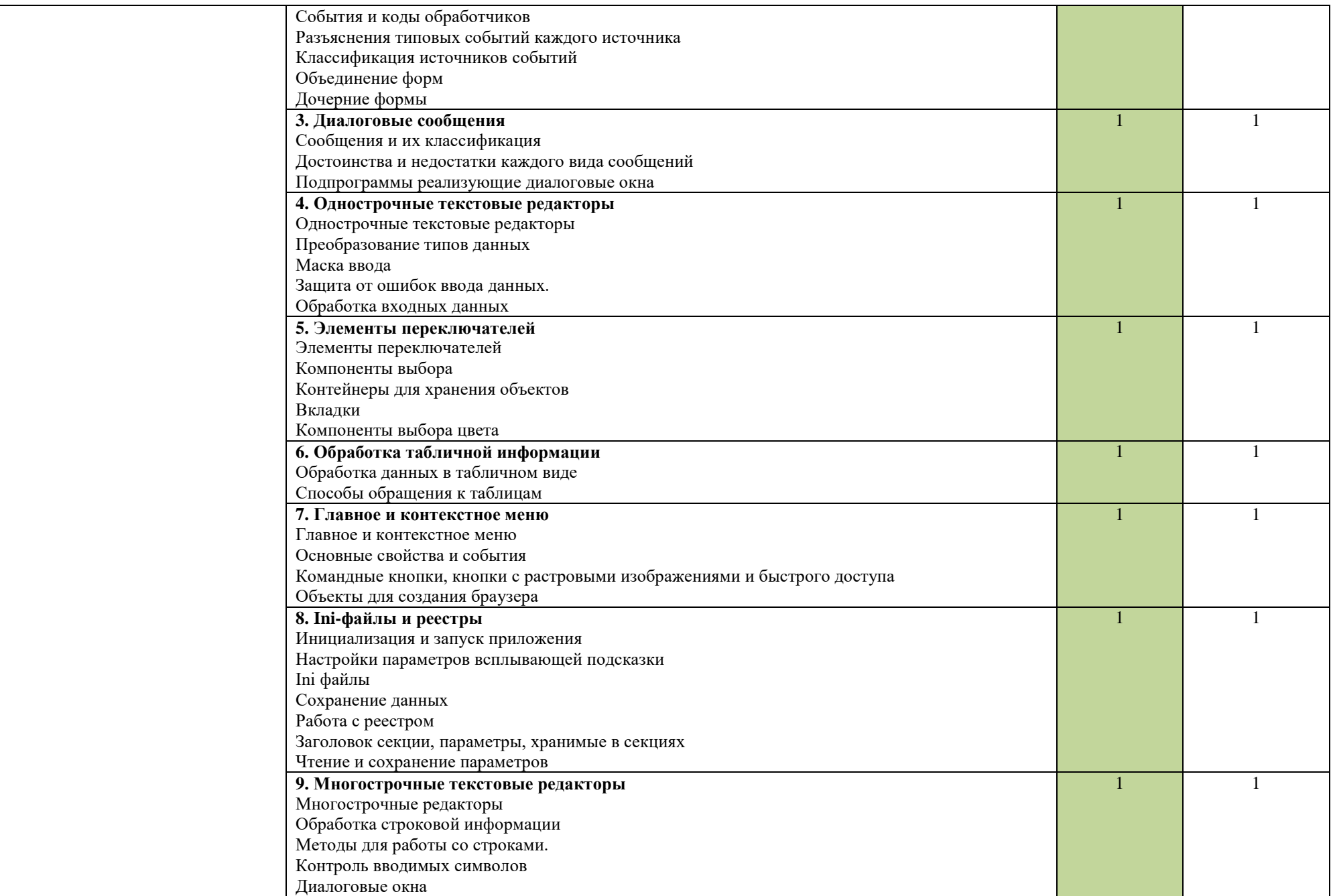

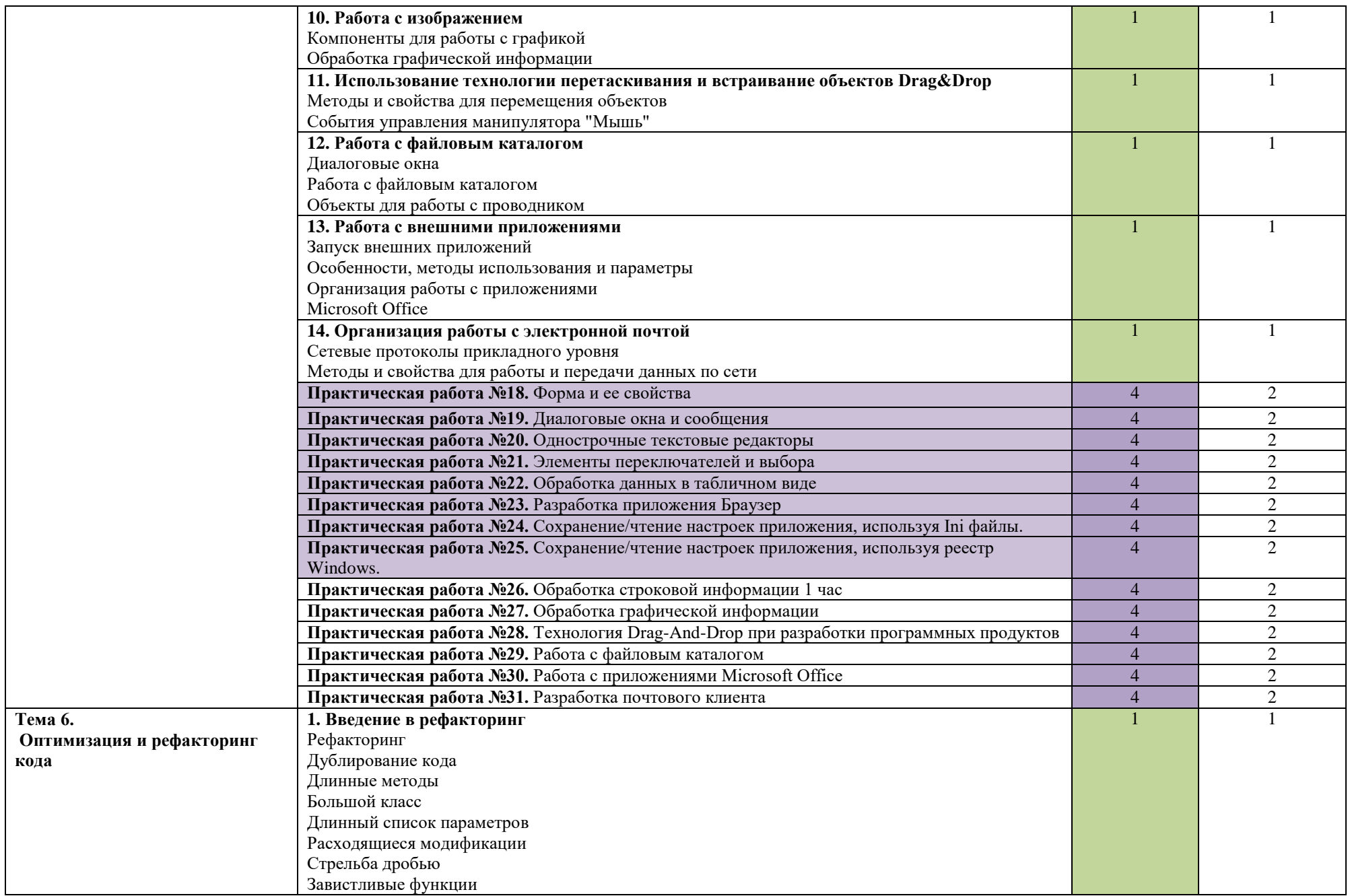

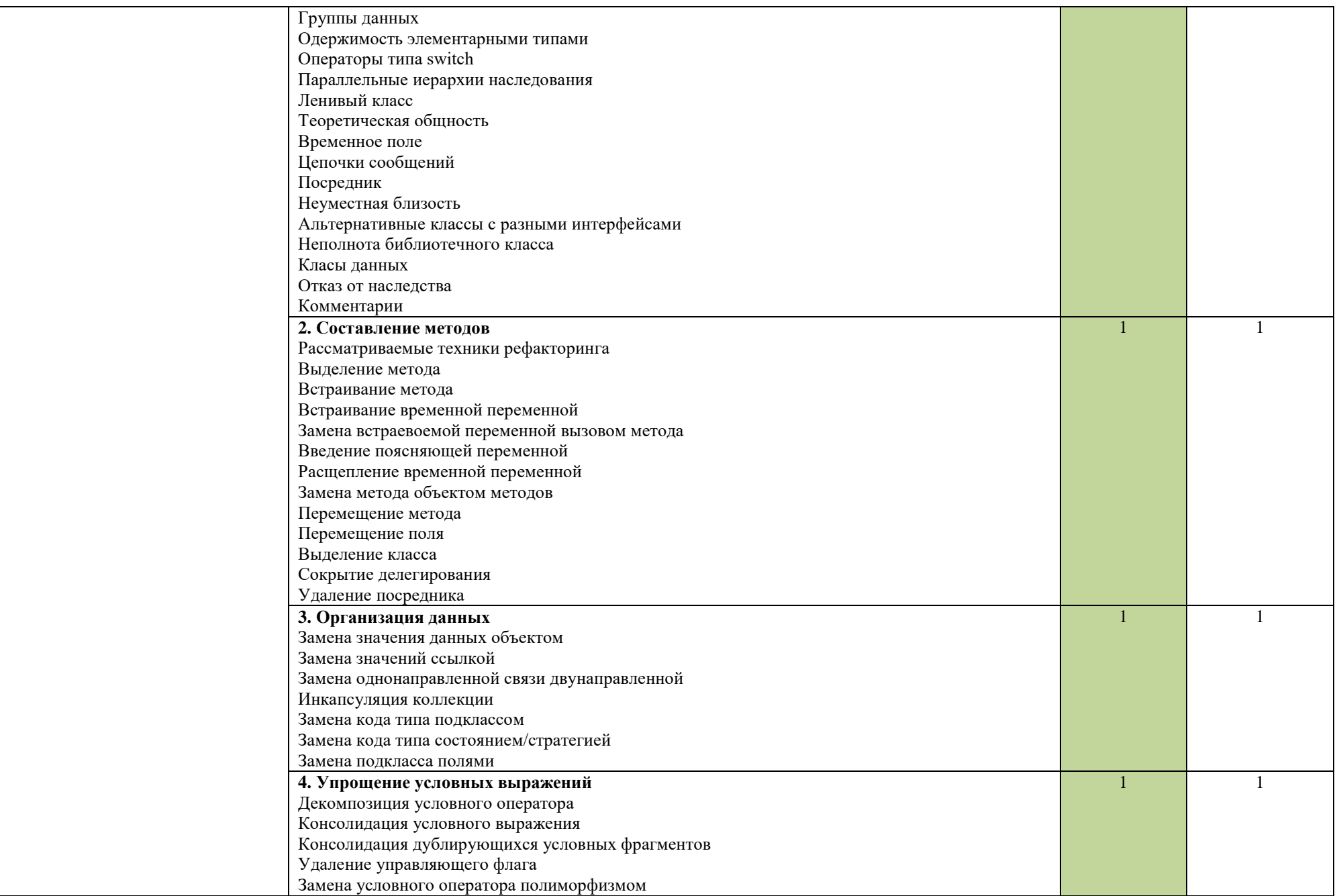

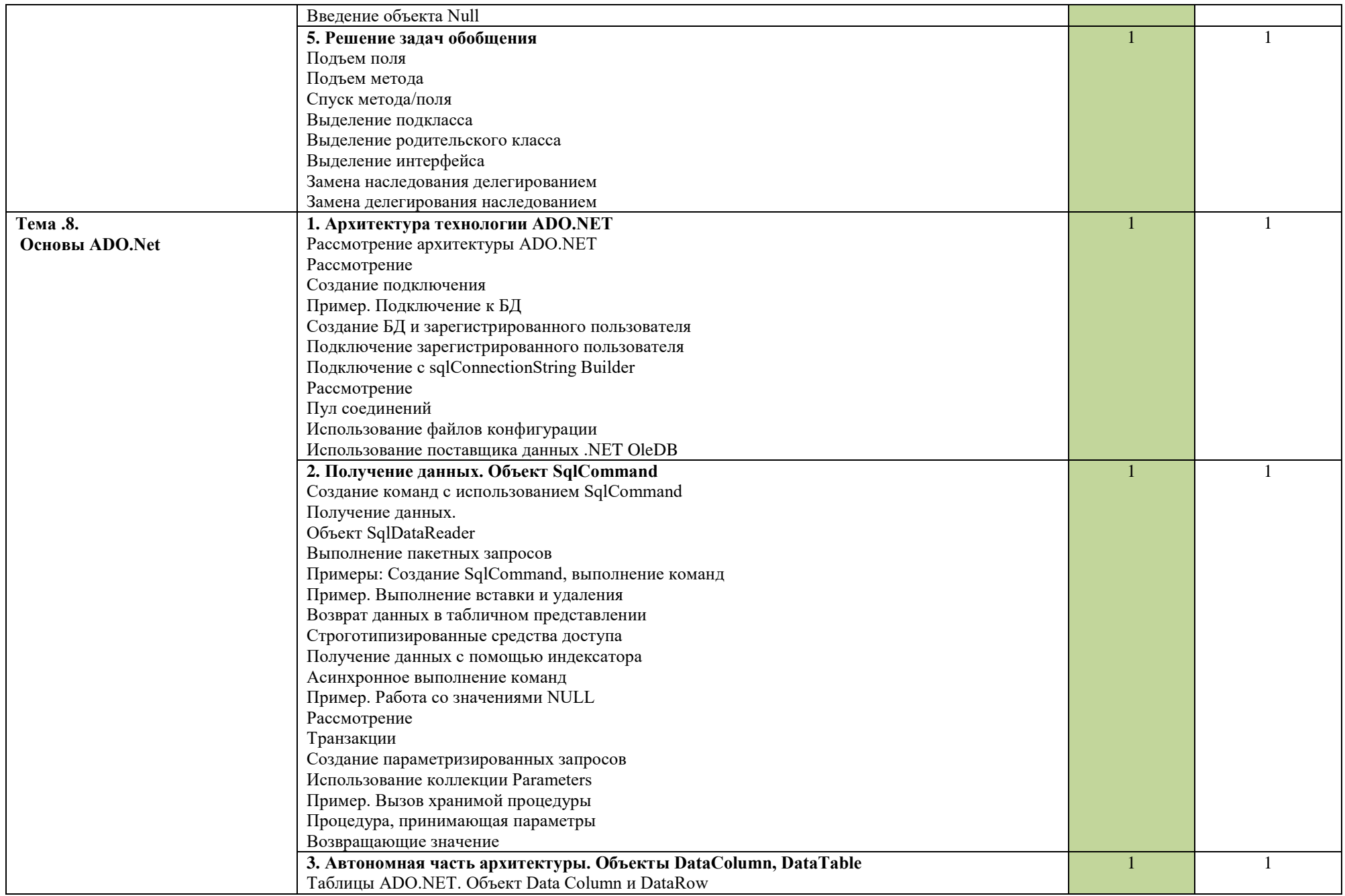

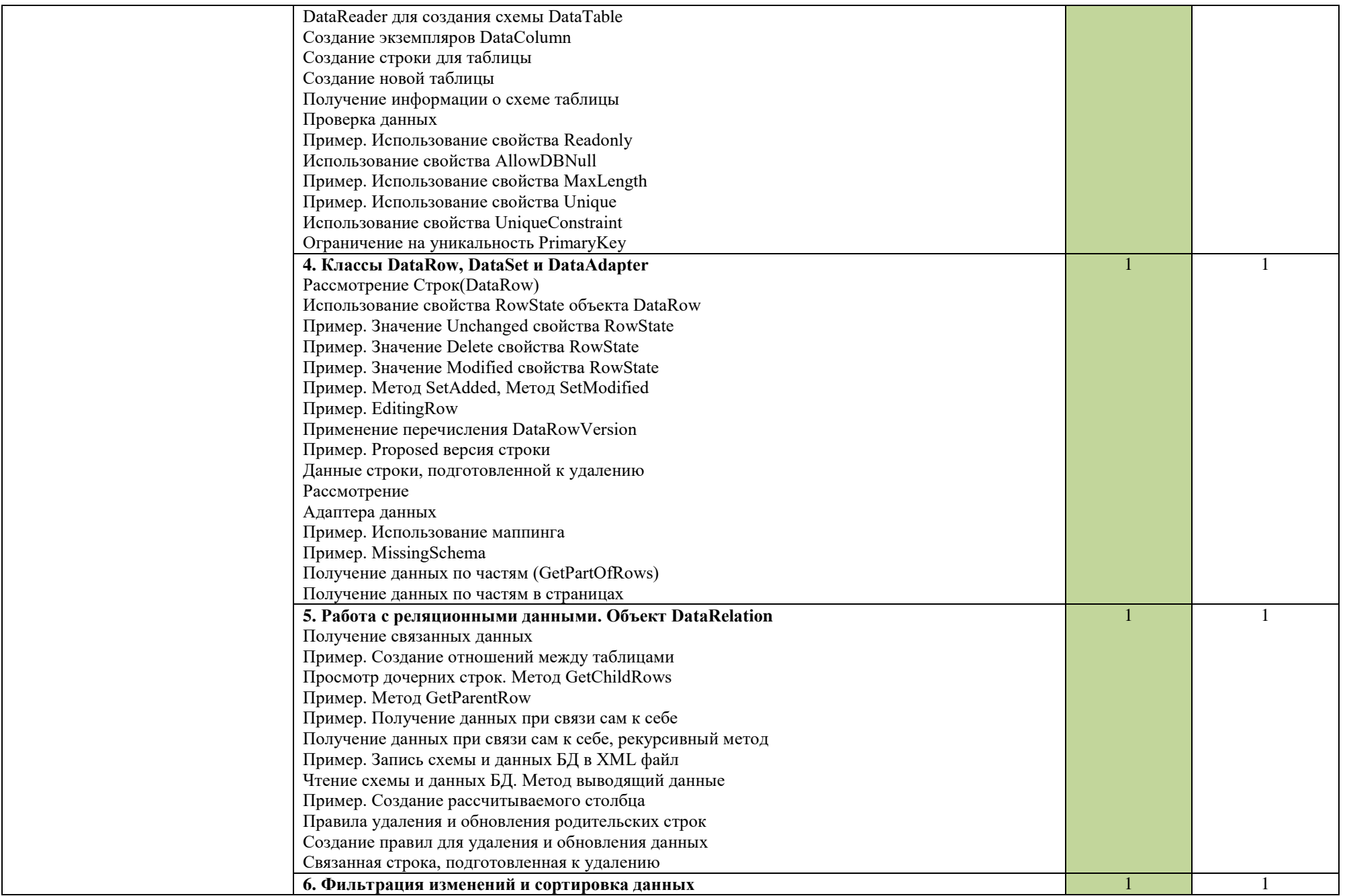

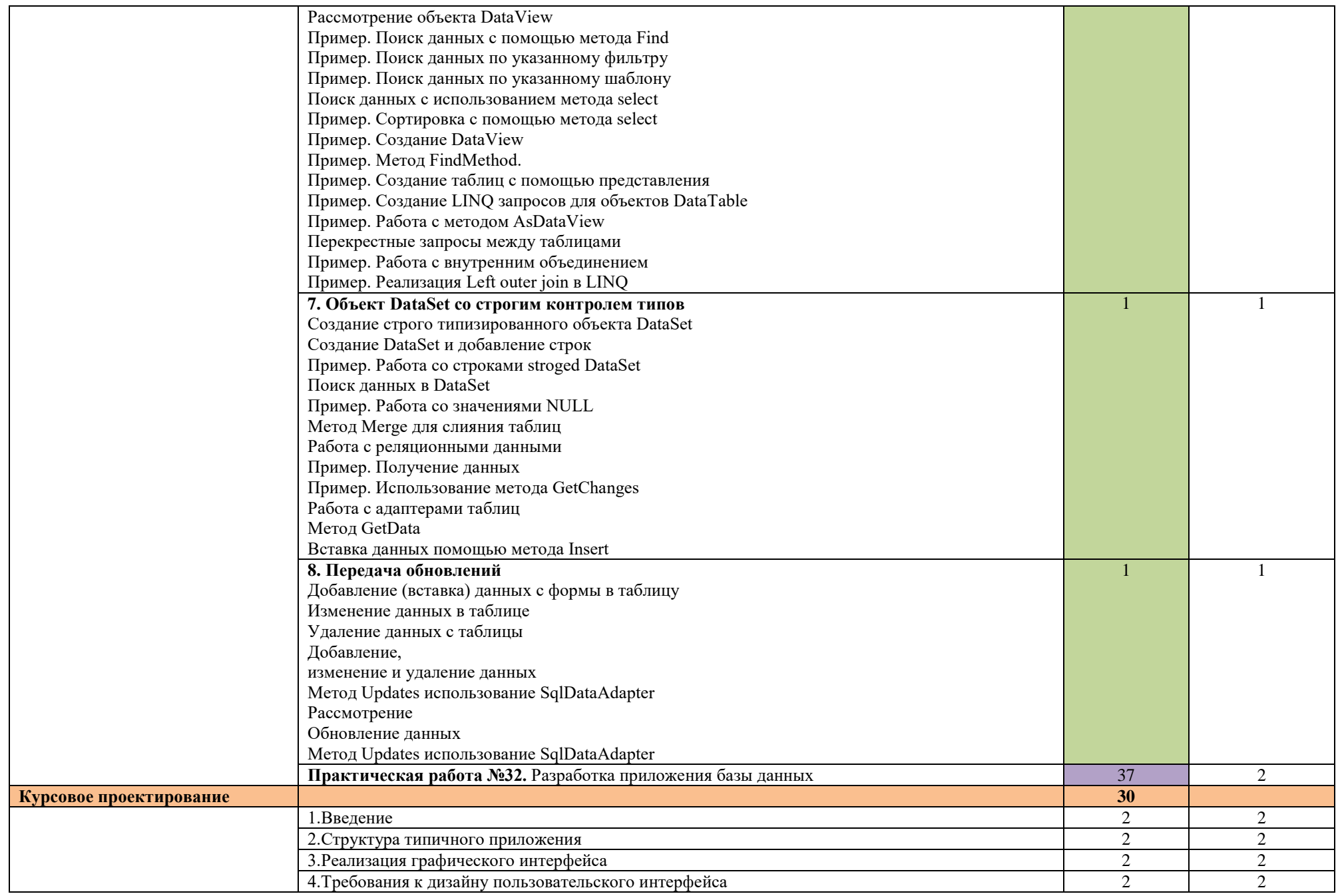

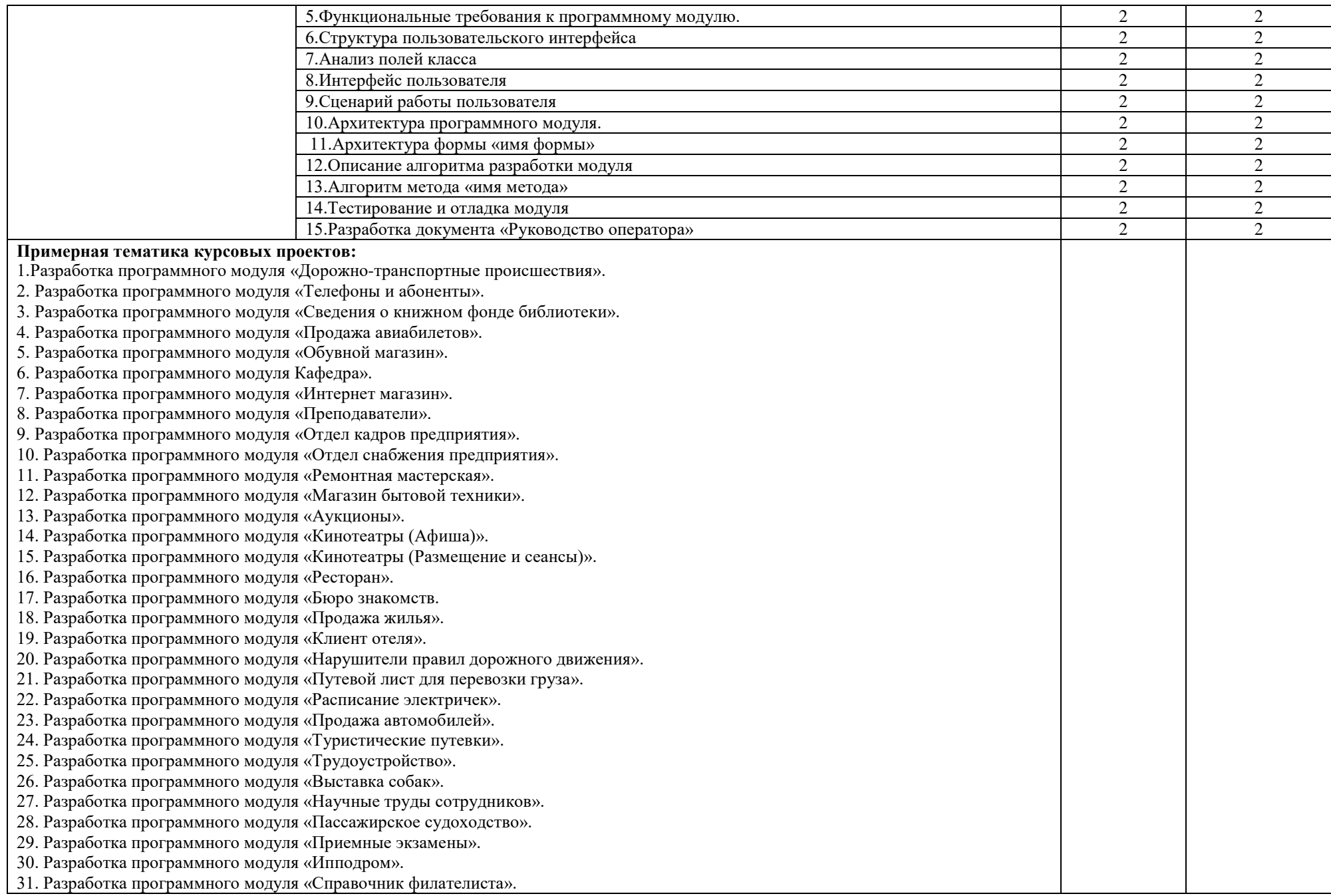

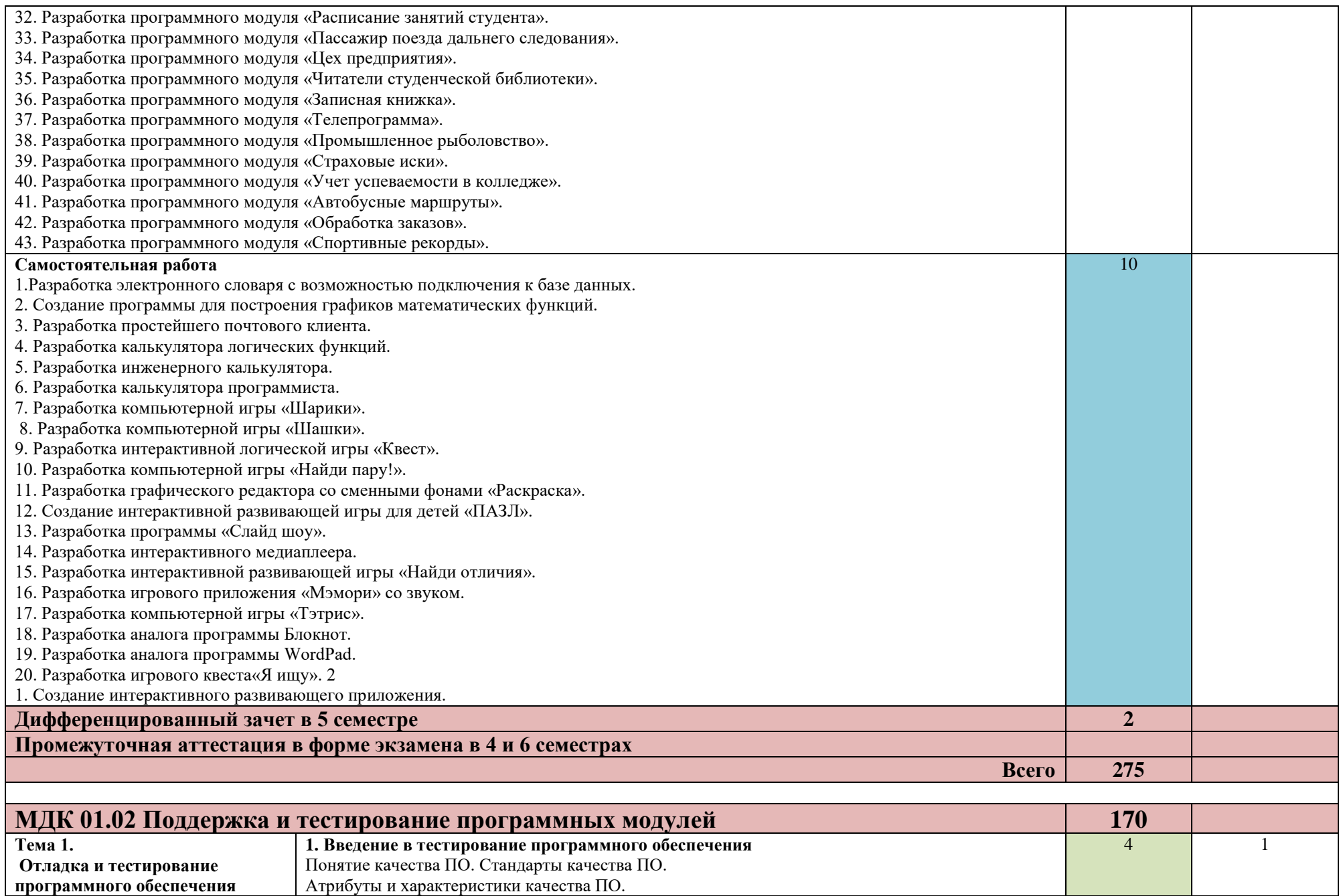

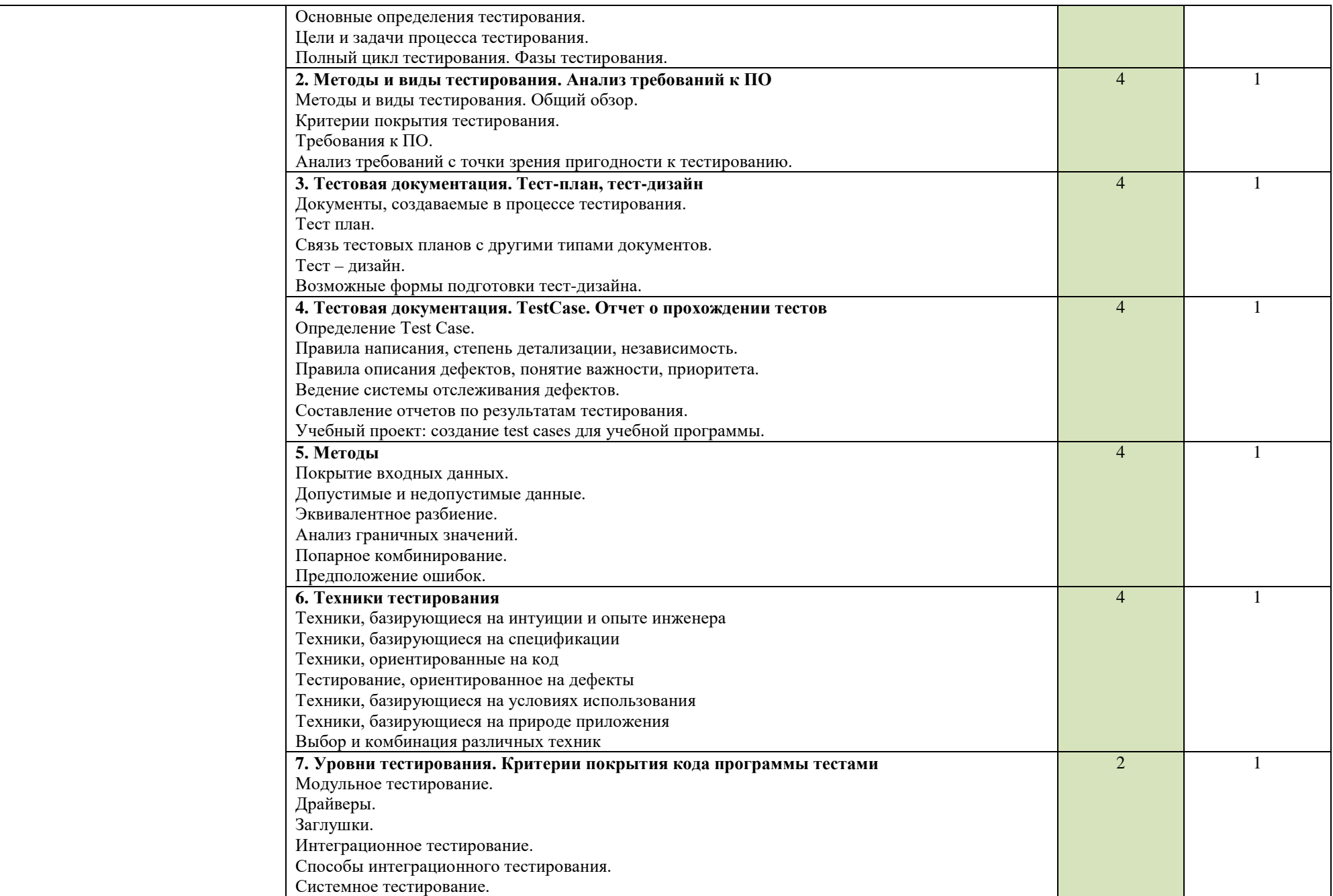

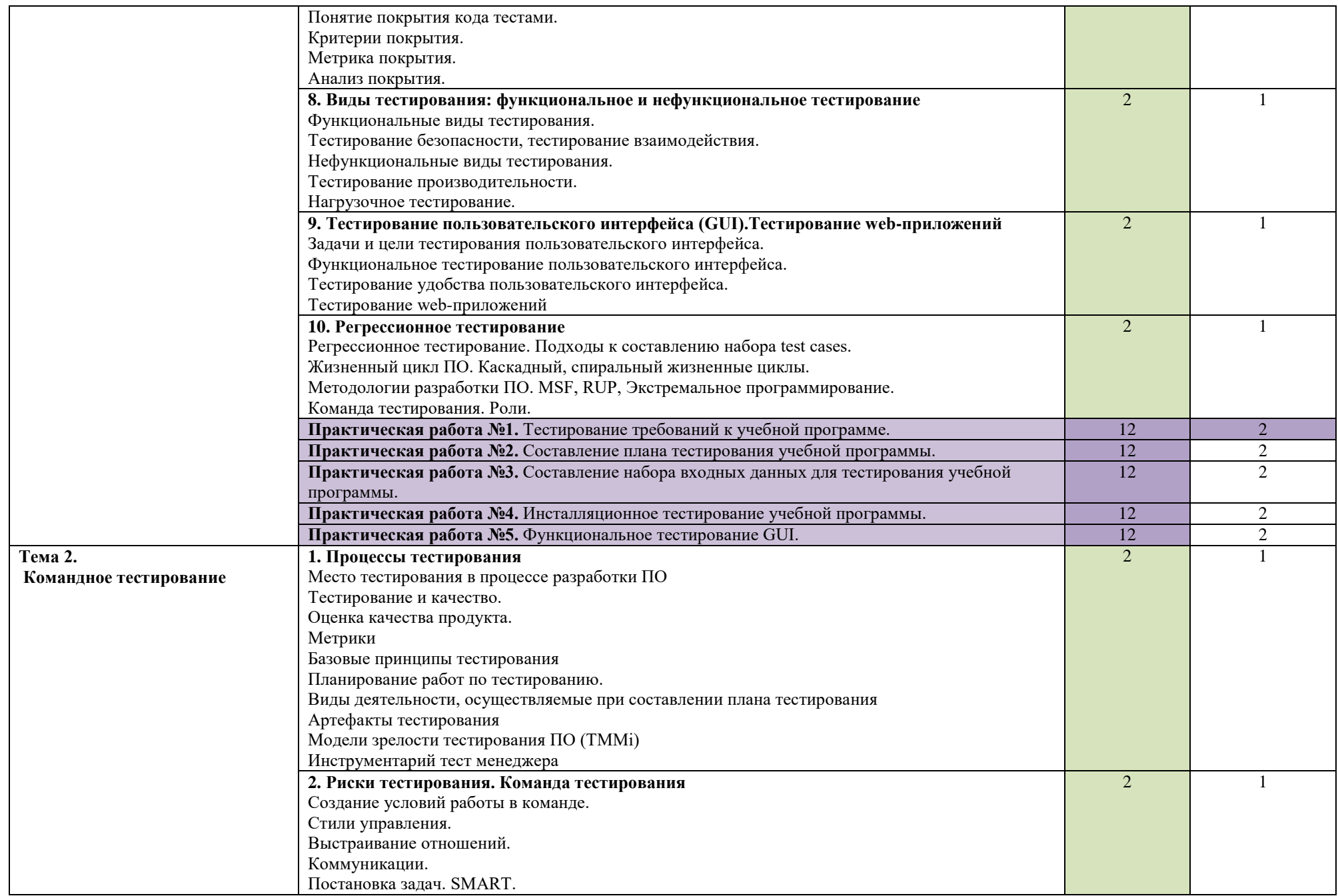

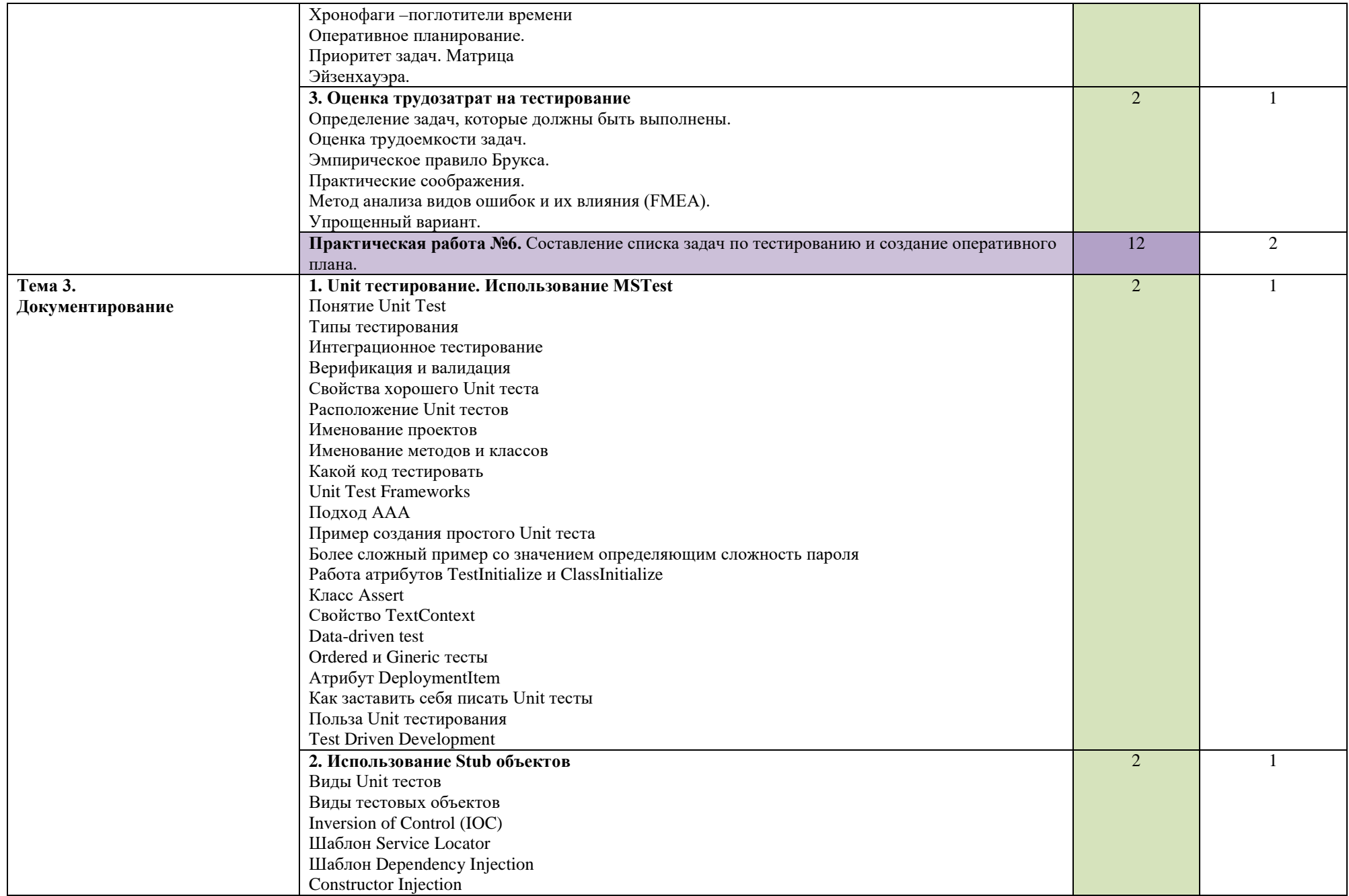

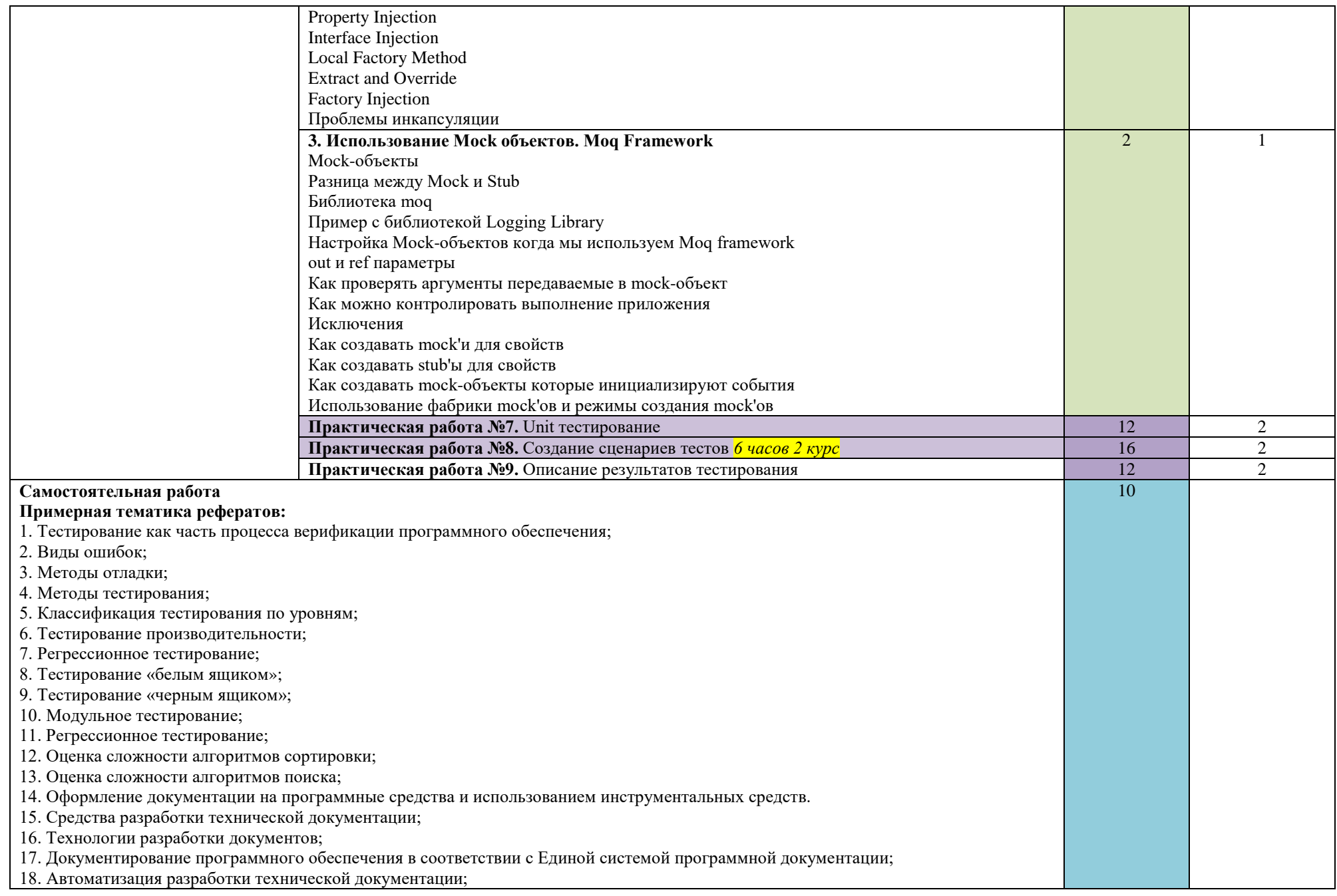

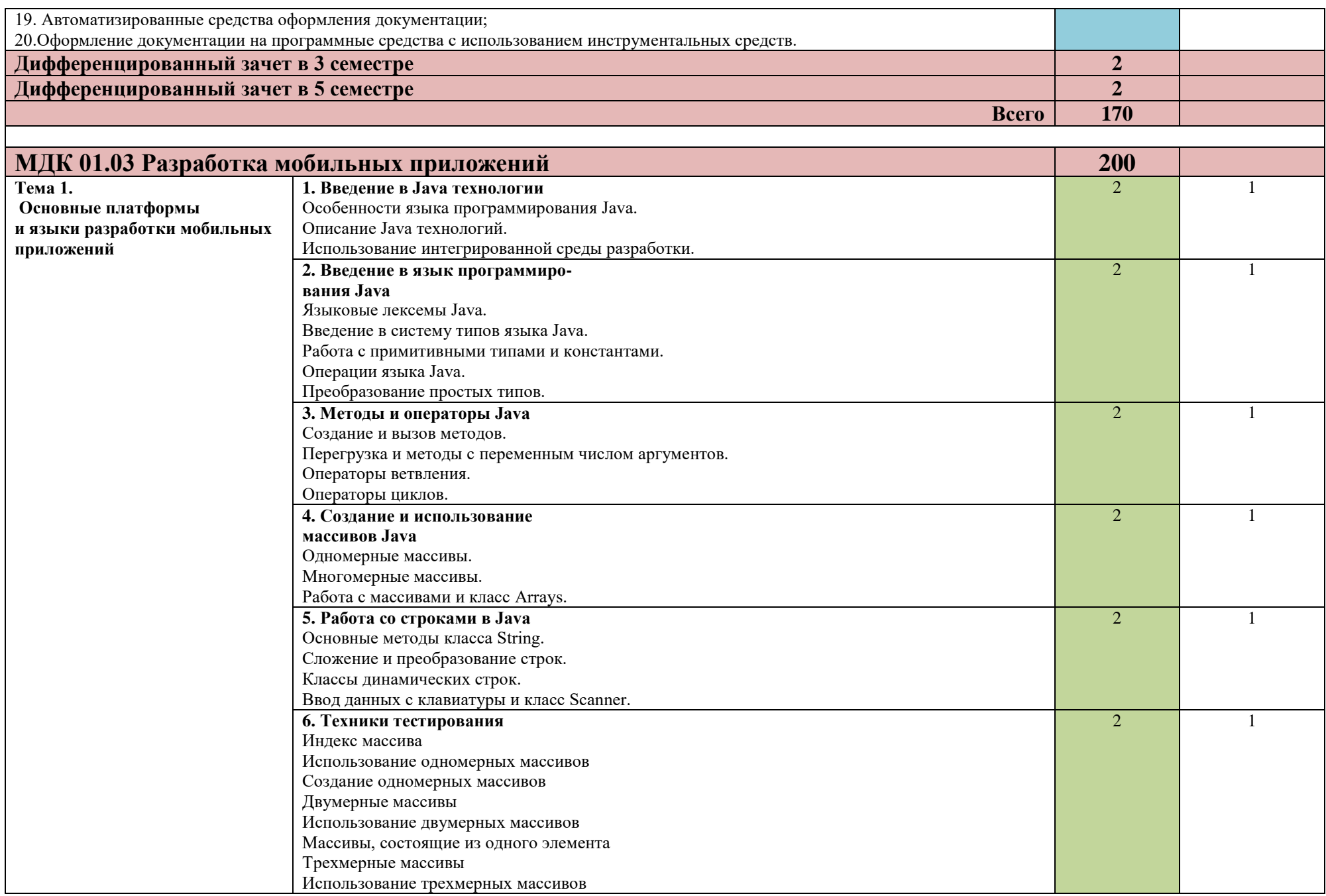

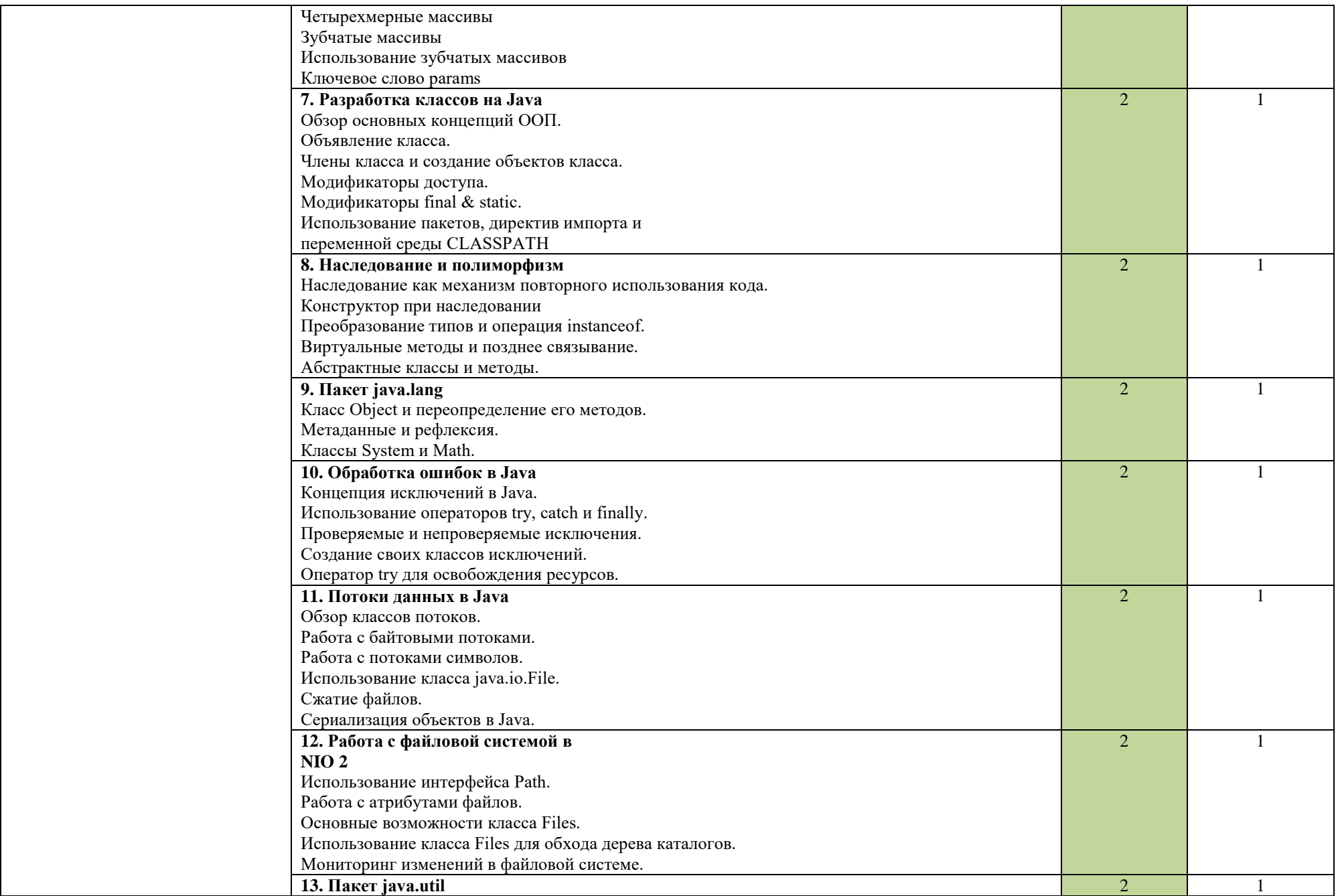

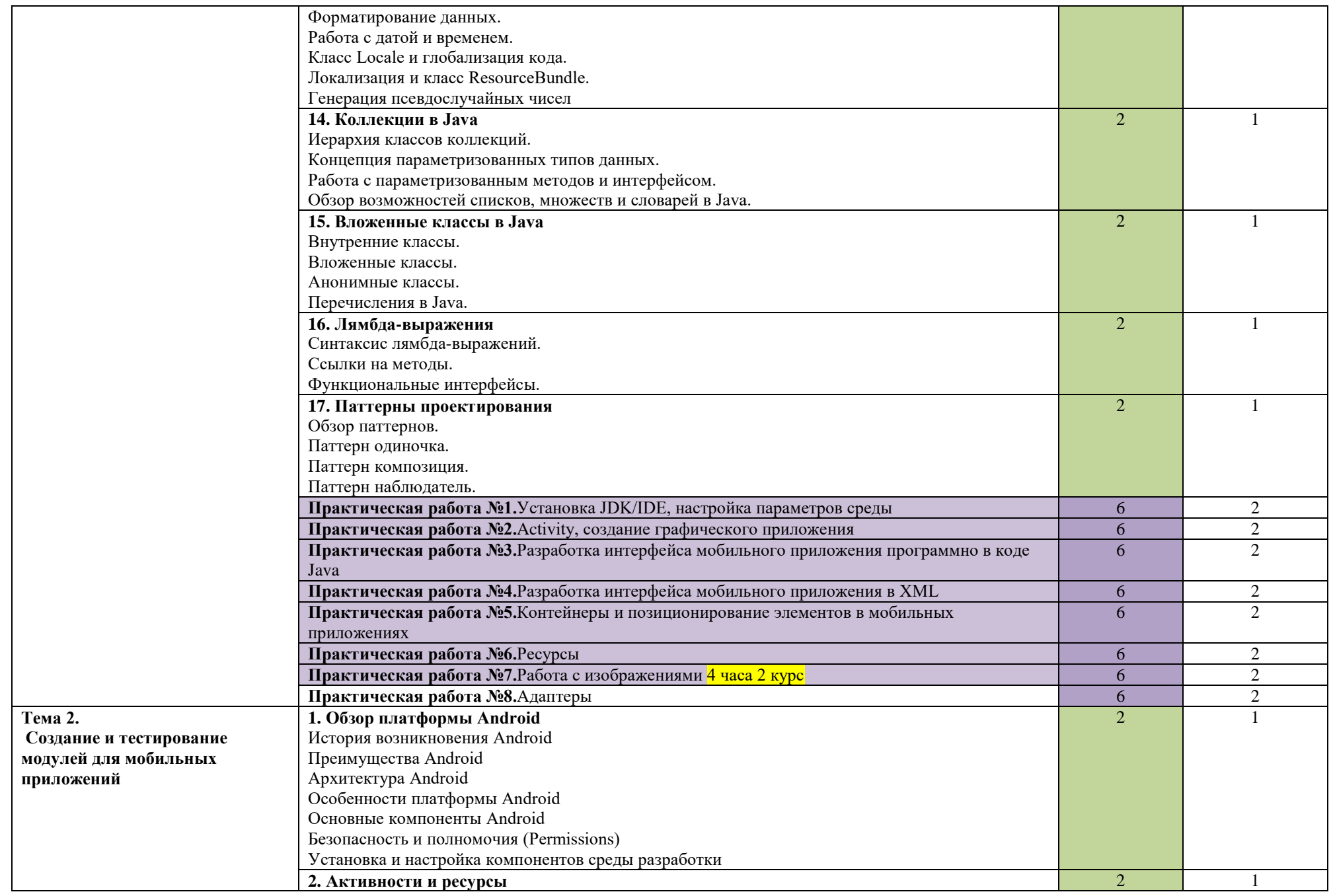

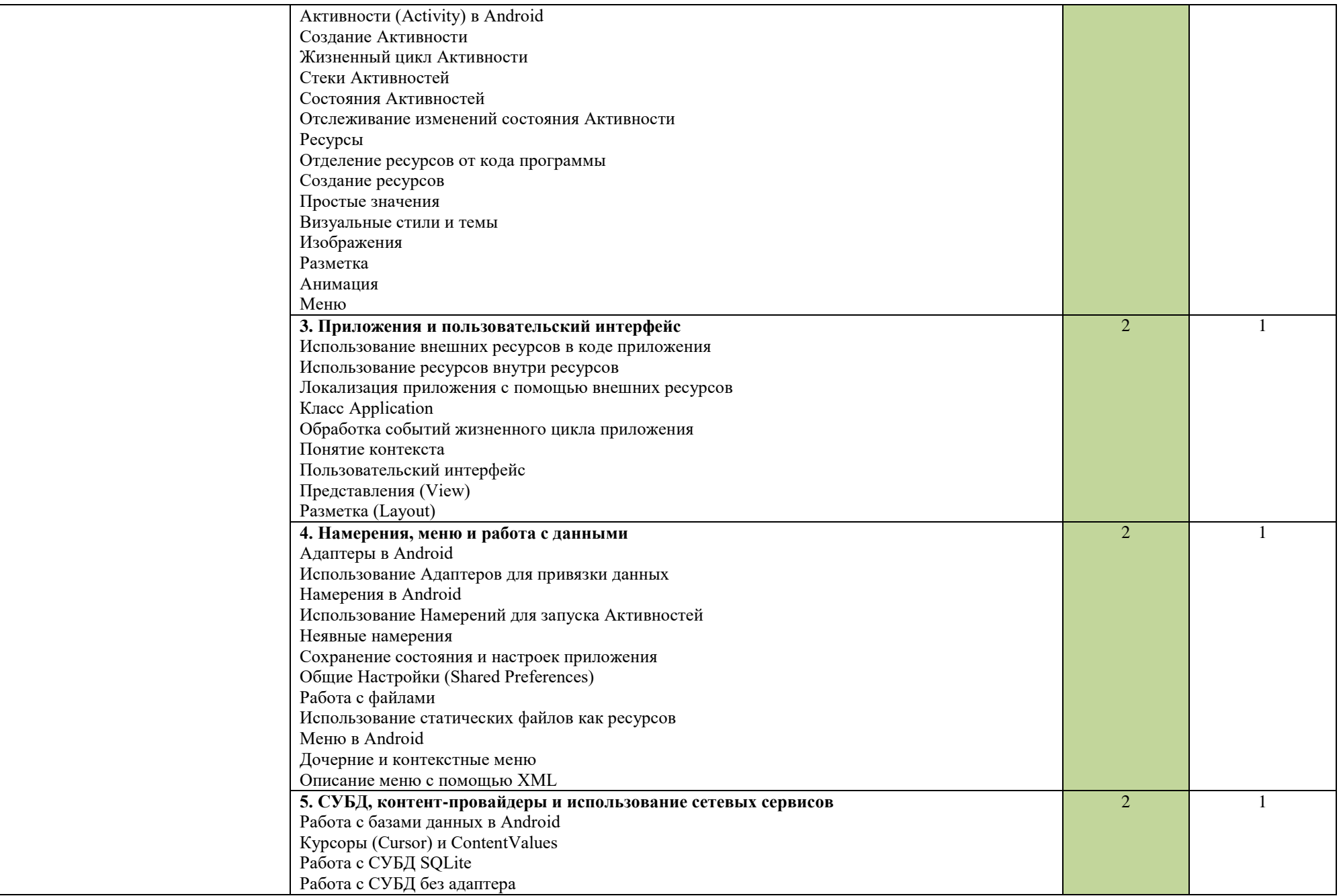

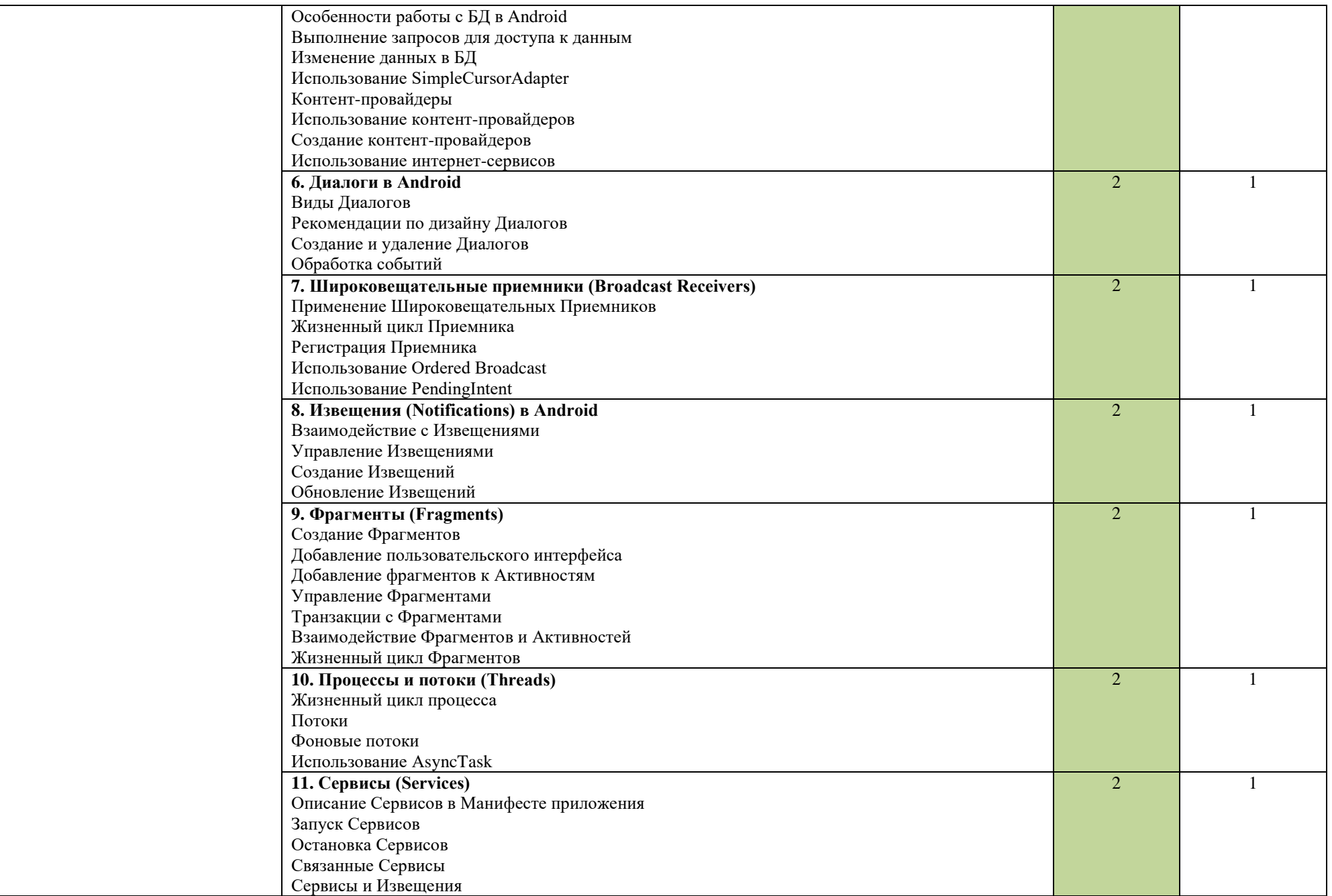

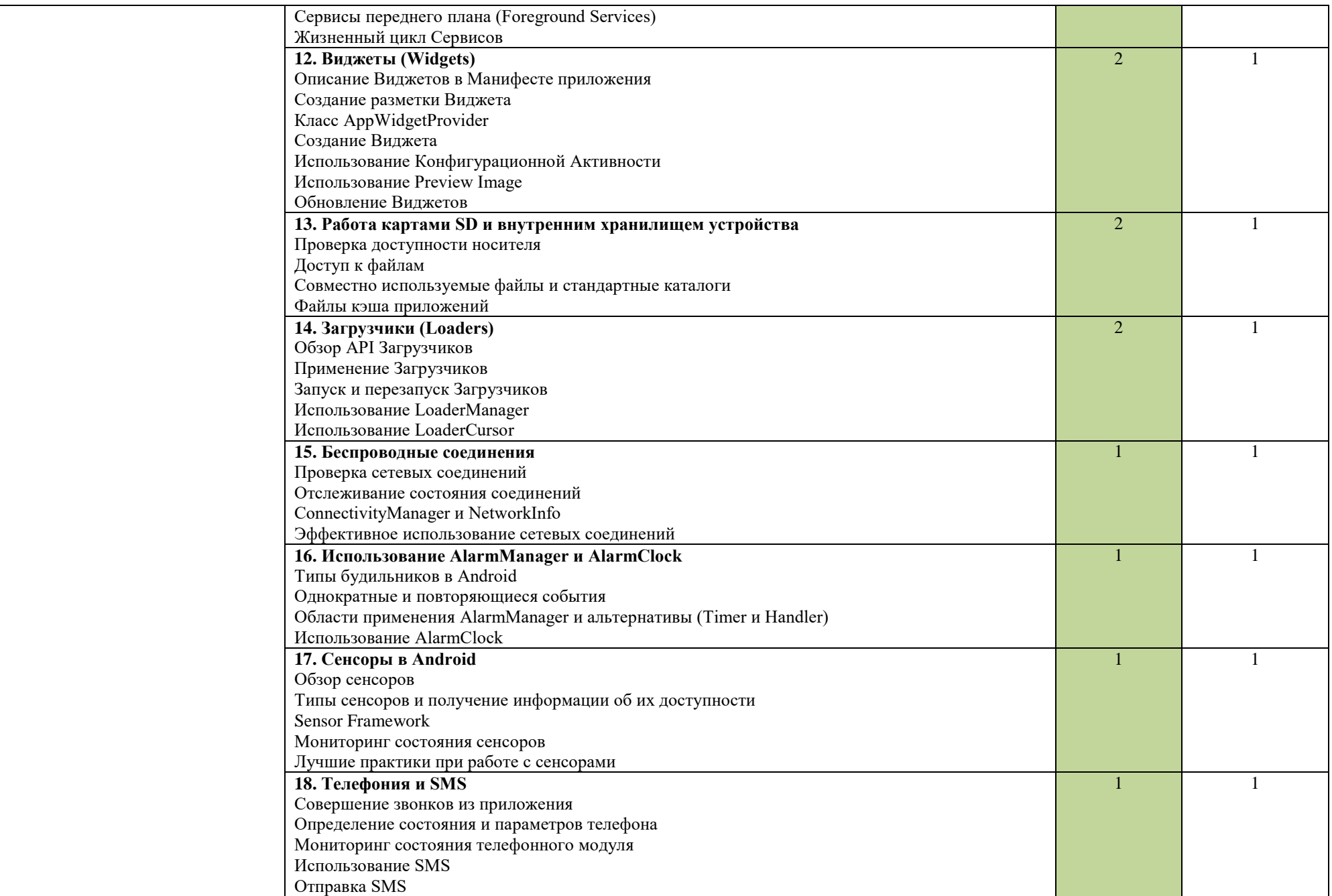

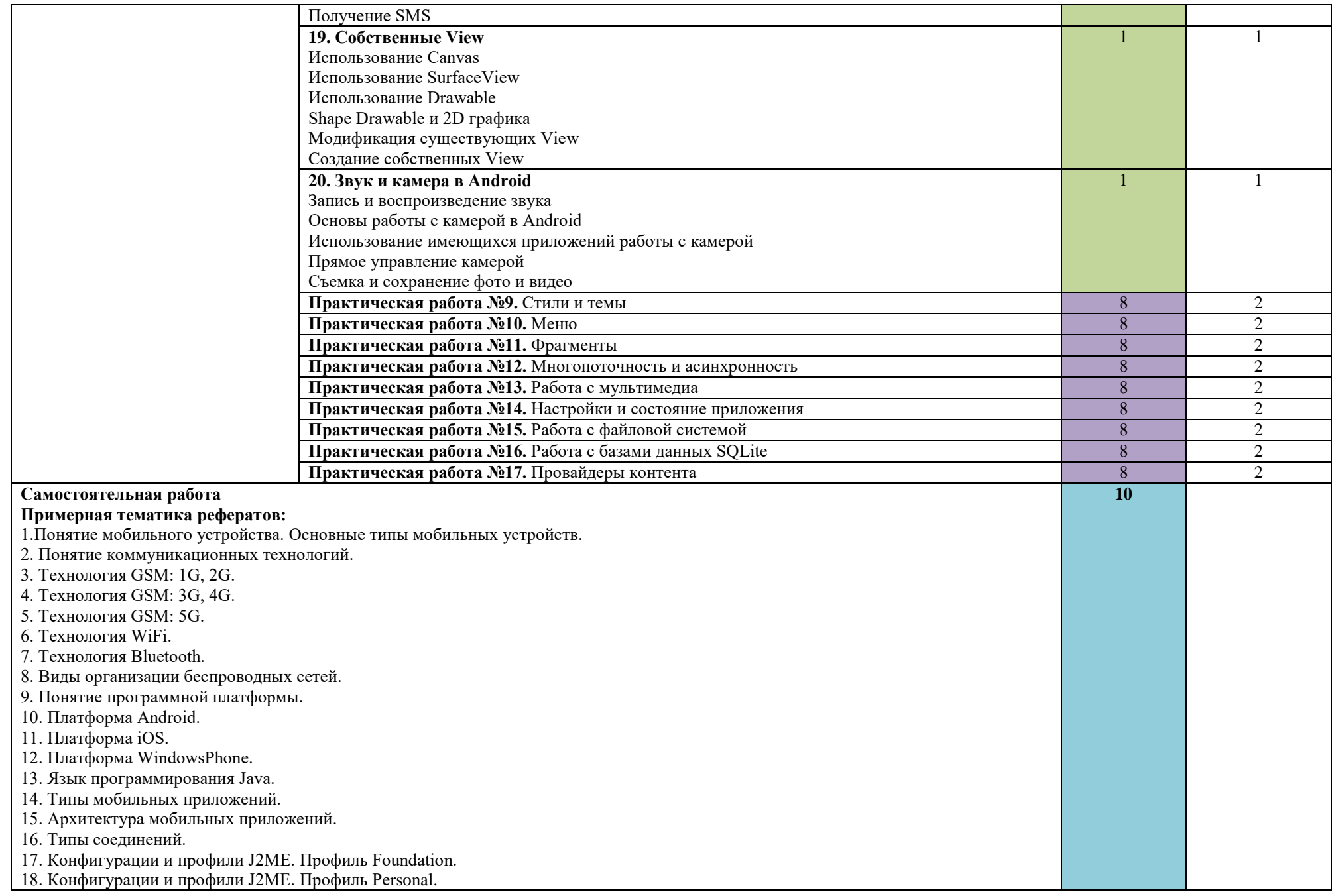

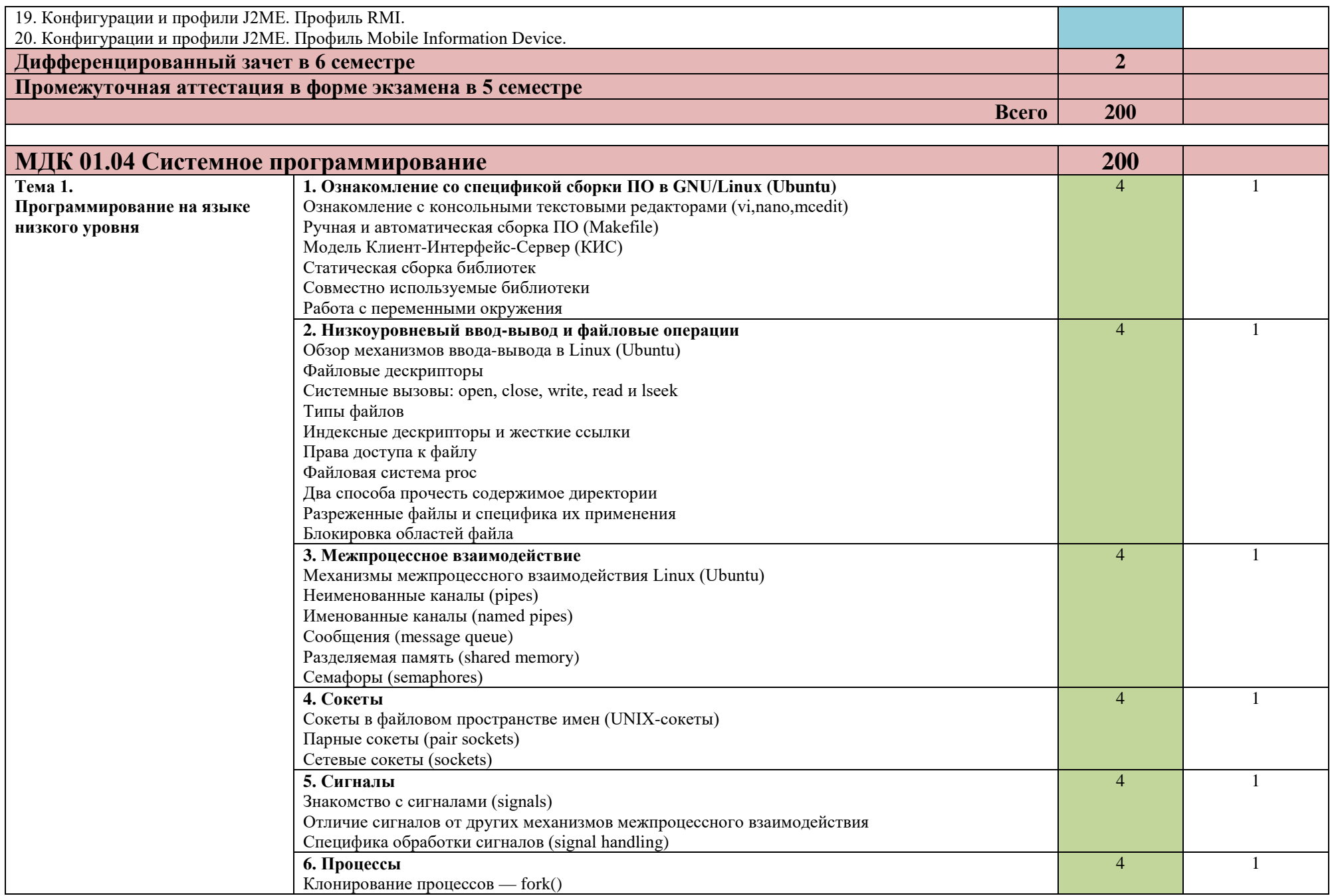

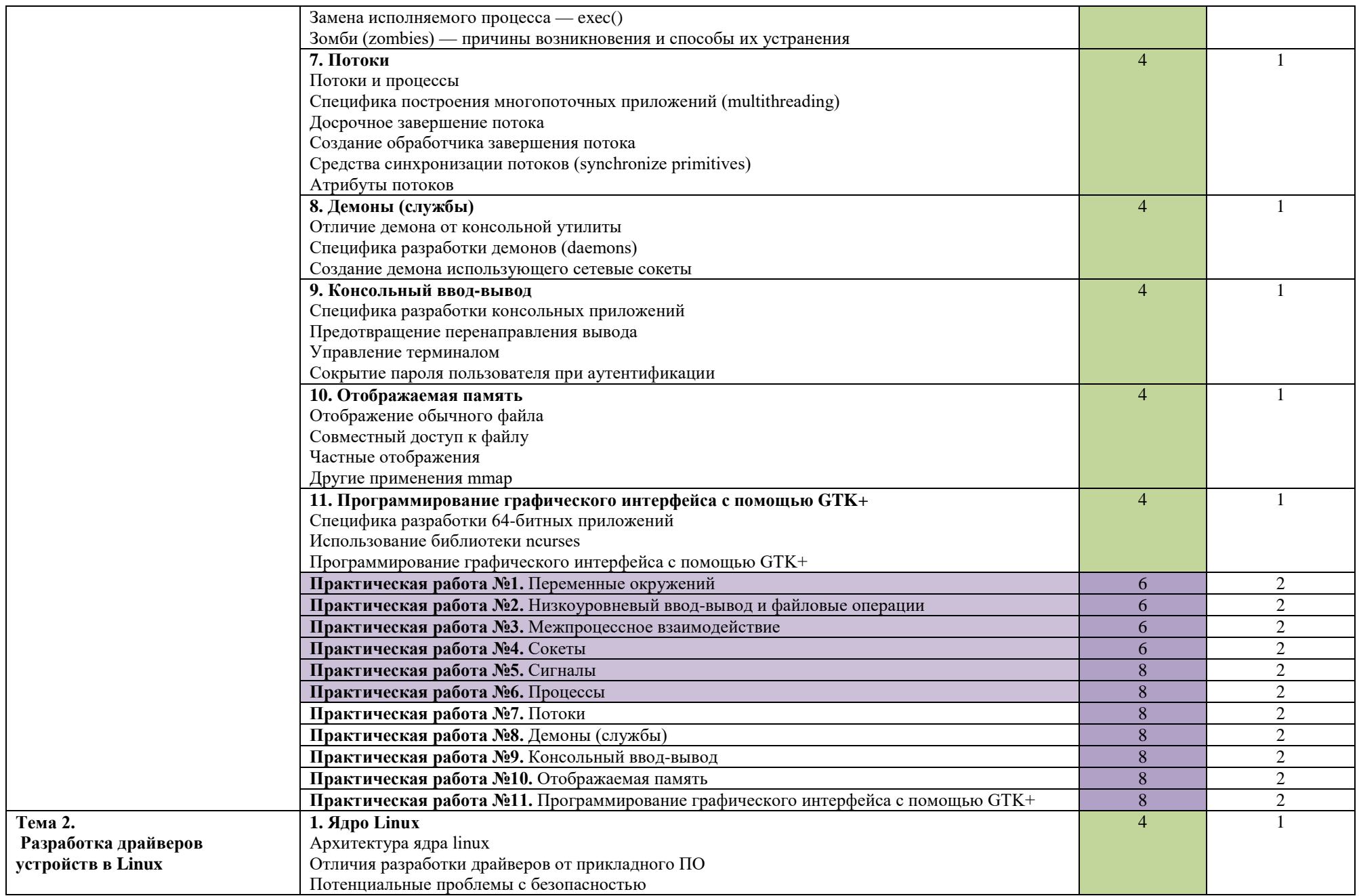

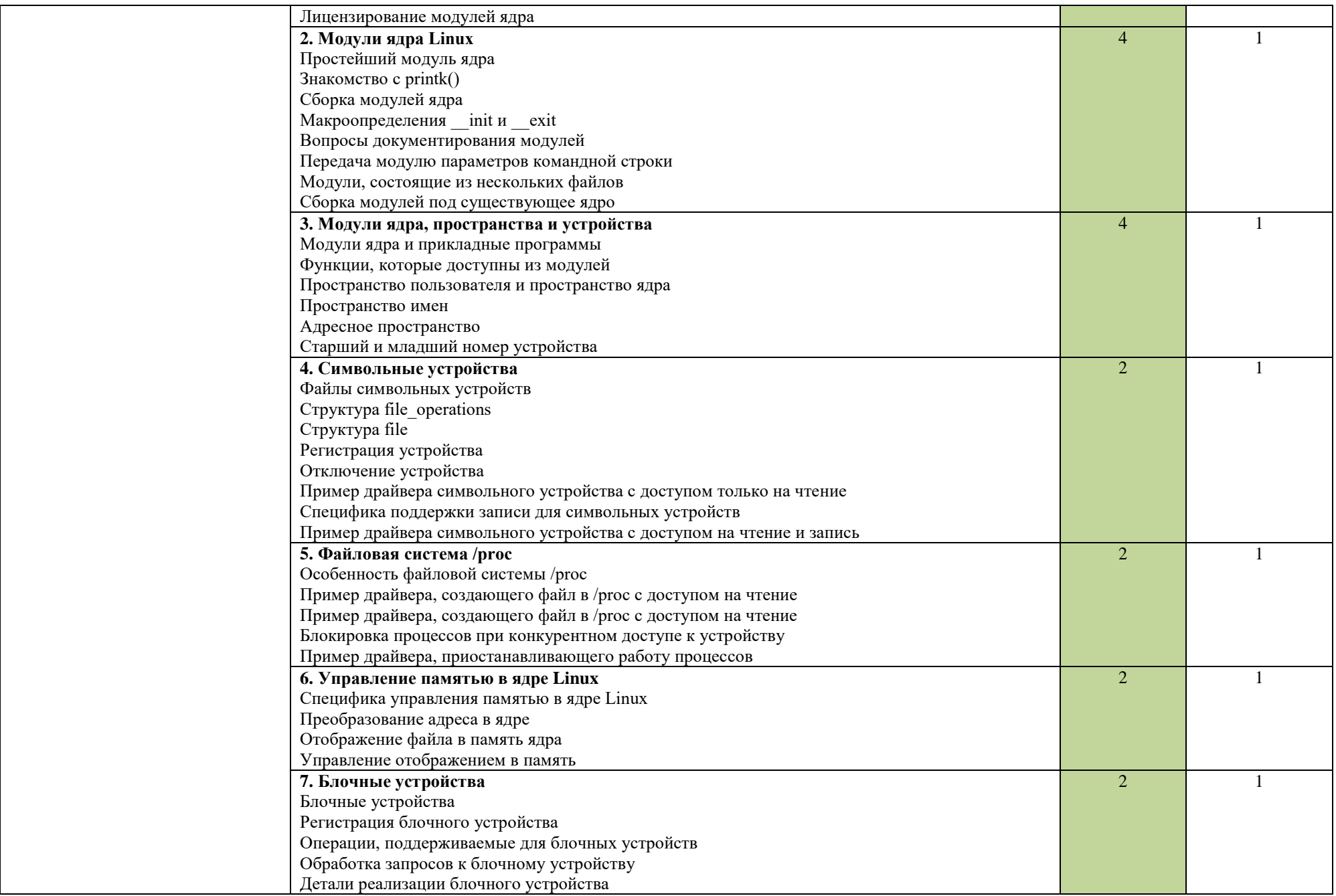

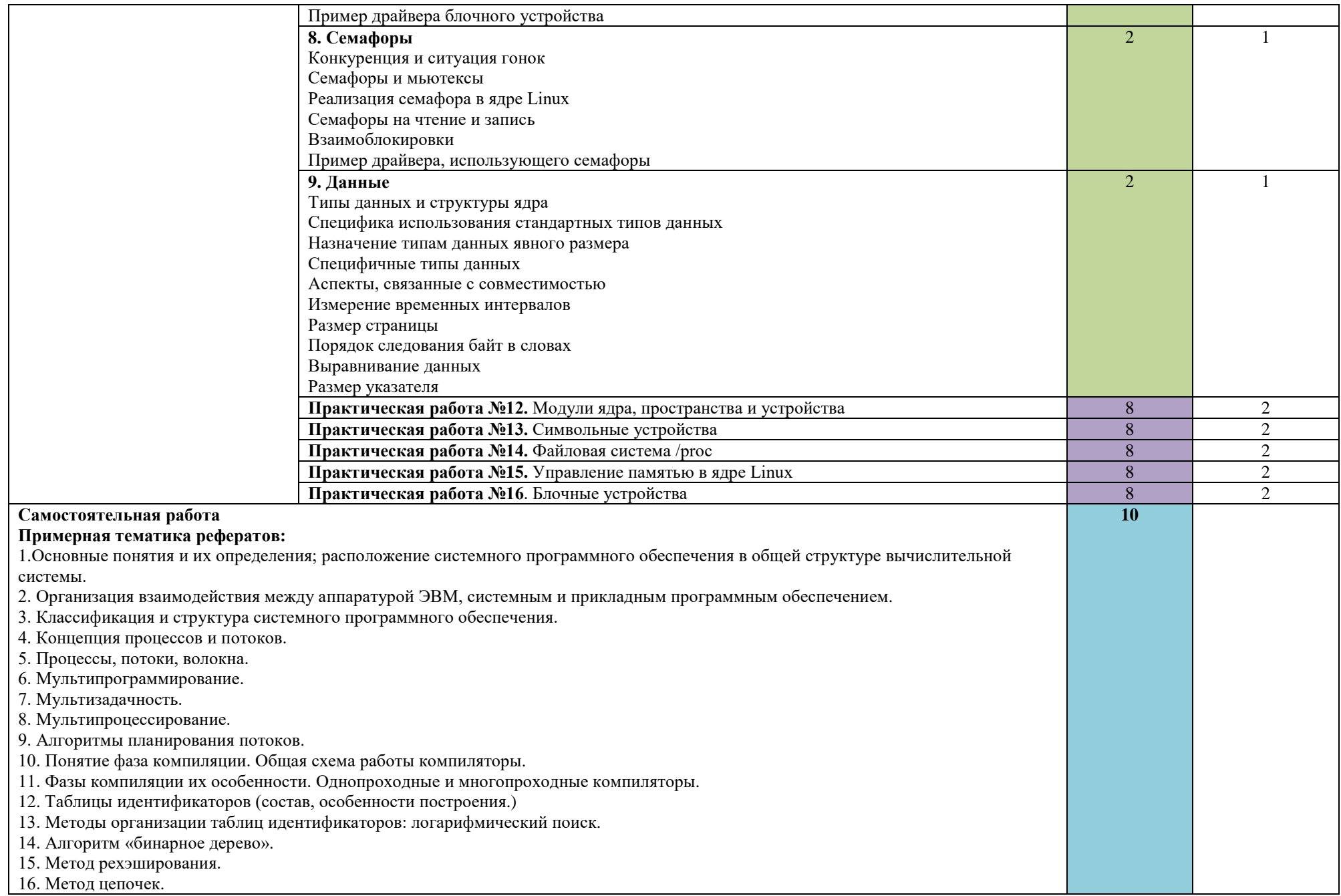

![](_page_43_Picture_157.jpeg)

![](_page_44_Picture_37.jpeg)

Для характеристики уровня освоения учебного материала используются следующие обозначения:

- 1 ознакомительный (узнавание ранее изученных объектов, свойств);
- 2 репродуктивный (выполнение деятельности по образцу, инструкции или под руководством);
- 3 продуктивный (планирование и самостоятельное выполнение деятельности, решение проблемных задач).

# **4. УСЛОВИЯ РЕАЛИЗАЦИИ ПРОГРАММЫ ПРОФЕССИОНАЛЬНОГО МОДУЛЯ**

**4.1. Для реализации программы профессионального модуля предусмотрены следующие специальные помещения:**

Реализация программы модуля предполагает наличие лаборатории **«Программного обеспечения и сопровождения компьютерных систем»** имеющие следующее оснащение:

- Автоматизированные рабочие места на 12-15 обучающихся (процессор не ниже Core i3, оперативная память объемом не менее 4 Гб;) или аналоги;- Автоматизированное рабочее место преподавателя (процессор не ниже Core i3, оперативная память объемом не менее 4 Гб;)или аналоги;

- Проектор и экран;

- Маркерная доска;

- Программное обеспечение общего и профессионального назначения

## **4.2. Информационное обеспечение обучения**

Перечень рекомендуемых учебных изданий, Интернет-ресурсов, дополнительной литературы

Основные источники:

1.Мусаева Т.В. Разработка дизайна веб-приложений (1-е изд.). М.: Издательский центр «Академия», 2020 г. [электронный ресурс] – режим доступа <https://www.academia-library.ru/>

Перлова О.Н. Соадминистрирование баз данных и серверов (3-е изд.). М.: Издательский центр «Академия», 2022 г. [электронный ресурс] – режим доступа <https://www.academia-library.ru/>

3. Федорова Г.Н. Разработка, администрирование и защита баз данных (5-е изд.). М.: Издательский центр «Академия», 2021 г. [электронный ресурс] – режим доступа <https://www.academia-library.ru/>

4. Федорова Г.Н. Разработка модулей программного обеспечения для компьютерных систем (4-е изд.). М.: Издательский центр «Академия», 2020 г. [электронный ресурс] – режим доступа <https://www.academia-library.ru/>

5. Семакин И.Г. Основы алгоритмизации и программирования (5-е изд.). М.: Издательский центр «Академия», 2021 г. [электронный ресурс] – режим доступа <https://www.academia-library.ru/>

6. Перлова О.Н. Проектирование и разработка информационных систем (4-е изд.). М.: Издательский центр «Академия», 2022 г. [электронный ресурс] – режим доступа <https://www.academia-library.ru/>

7. Федорова Г.Н. Осуществление интеграции программных модулей (5-е изд.). М.: Издательский центр «Академия», 2021 г. [электронный ресурс] – режим доступа <https://www.academia-library.ru/>

8. Федорова Г.Н. Сопровождение информационных систем (2-е изд.). М.: Издательский центр «Академия», 2021 г. [электронный ресурс] – режим доступа <https://www.academia-library.ru/>

Дополнительные источники:

1. Батаев А.В. Операционные системы и среды (6-е изд.). М.: Издательский центр «Академия», 2021 г.

2. Баринов В.В. Компьютерные сети (5-е изд.). М.: Издательский центр «Академия», 2021 г.

3. Гребенюк Е.И. Технические средства информатизации (5-е изд.). М.: Издательский центр «Академия», 2021 г.

## **4.3. Общие требования к организации образовательного процесса:**

Освоение профессионального модуля ПМ.01.Разработка модулей программного обеспечения для компьютерных систем производится в соответствии с учебном планом по специальности 09.02.07 Информационные системы и программирование и графиком учебно-воспитательного процесса колледжа, утвержденным директором колледжа.

Освоению ПМ.01.Разработка модулей программного обеспечения для компьютерных систем предшествует обязательное изучение учебных дисциплин ОП.01 Операционные системы и среды, ОП.02 Архитектура аппаратных средств, ОП.04 Основы алгоритмизации и программирования, Оп.08 Основы проектирования баз данных и др.

Лабораторные работы проводятся в специально оборудованных лабораториях.

Результатом освоения ПМ выступают ПК, оценка которых представляет собой создание и сбор свидетельств деятельности на основе заранее определенных критериев.

С целью оказания помощи студентам при освоении теоретического и практического материала, выполнения самостоятельной работы разрабатываются учебно-методические комплексы (кейсы студентов).

С целью методического обеспечения прохождения учебной и производственной практики, выполнения курсового проекта разрабатываются методические рекомендации для студентов.

Обязательным условием допуска к производственной практике в рамках профессионального модуля ПМ.01.Разработка модулей программного обеспечения для компьютерных систем является освоение учебной практики для получения первичных профессиональных навыков.

Учебная практика направлена на формирование у студентов практических профессиональных умений, приобретение первоначального практического опыта и проводится в лабораториях образовательного учреждения преподавателями технологий.

Производственная практика (по профилю специальности) направлена на формирование у студентов общих компетенций, а также профессиональных компетенций, приобретение практического опыта. Производственная практика (по профилю специальности) проводится на предприятиях АО «ОЭЗ ППТ «Алабуга», оснащённых современной техникой, применяющих новейшие технологии, современные программные продукты и современную организацию труда, располагающих высококвалифицированным персоналом и реальными возможностями организации производственного обучения студентов, а так же в колледже под руководством преподавателя спец.дисциплин.

48

Организацию и руководство практикой по профилю специальности осуществляет руководитель практики от образовательного учреждения.

По итогам производственной практики (по профилю специальности) студенты представляют:

- дневник практики

- отзыв - характеристику

- отчет о работе

Каждый этап производственной (профессиональной) практики завершается оценкой освоенных компетенций.

### **4.4. Кадровое обеспечение образовательного процесса:**

Требования к квалификации педагогических (инженернопедагогических) кадров, обеспечивающих обучение по ПМ 01:

- наличие высшего профессионального образования, соответствующего профилю преподаваемого модуля;

- опыт деятельности в организациях соответствующей профессиональной сферы, стажировка в профильных организациях не реже 1 раза в 3 года.

# **5. КОНТРОЛЬ И ОЦЕНКА РЕЗУЛЬТАТОВ ОСВОЕНИЯ ПРОФЕССИОНАЛЬНОГО МОДУЛЯ**

![](_page_49_Picture_318.jpeg)

![](_page_50_Picture_397.jpeg)

![](_page_51_Picture_333.jpeg)

![](_page_52_Picture_327.jpeg)

![](_page_53_Picture_358.jpeg)

Формы и методы контроля и оценки результатов обучения должны позволять проверять у обучающихся не только сформированность профессиональных компетенций, но и развитие общих компетенций и обеспечивающих их умений.

![](_page_53_Picture_359.jpeg)

![](_page_54_Picture_148.jpeg)

![](_page_55_Figure_0.jpeg)